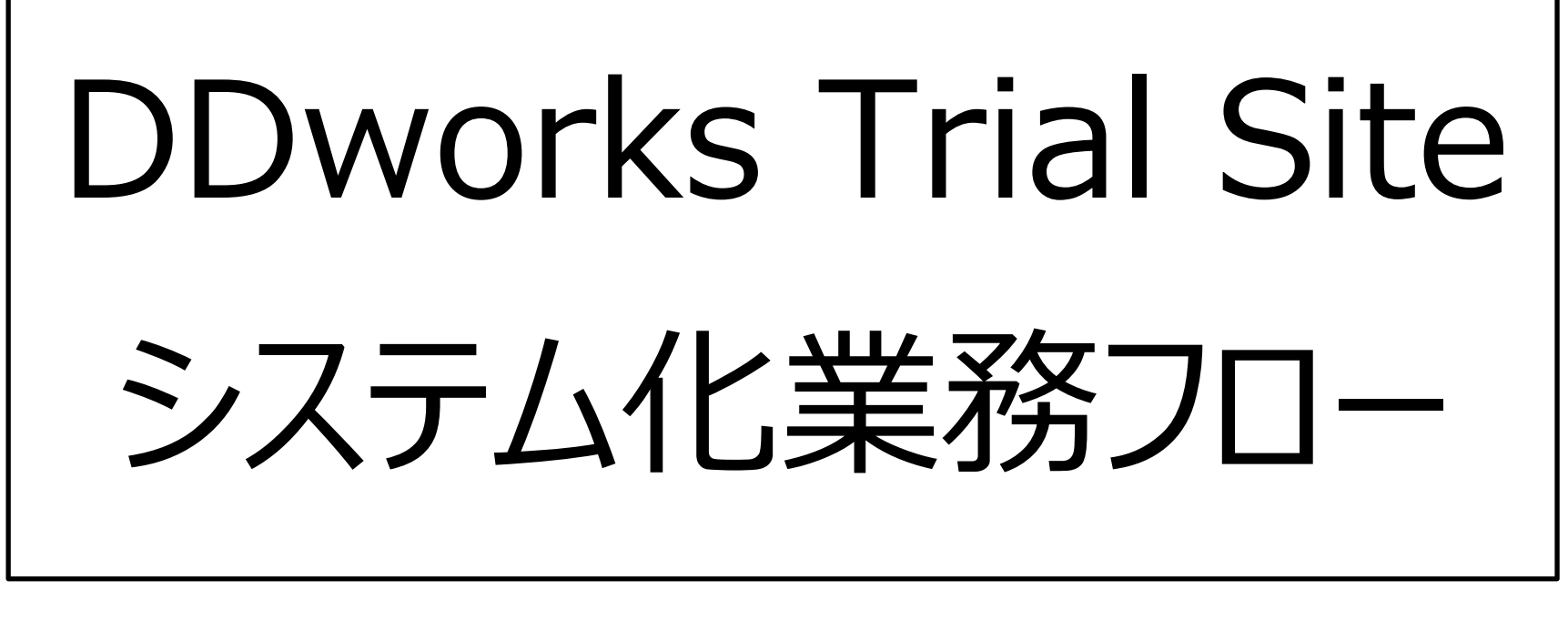

2024/7/1 地方独立行政法人りんくう総合医療センター

## 目次

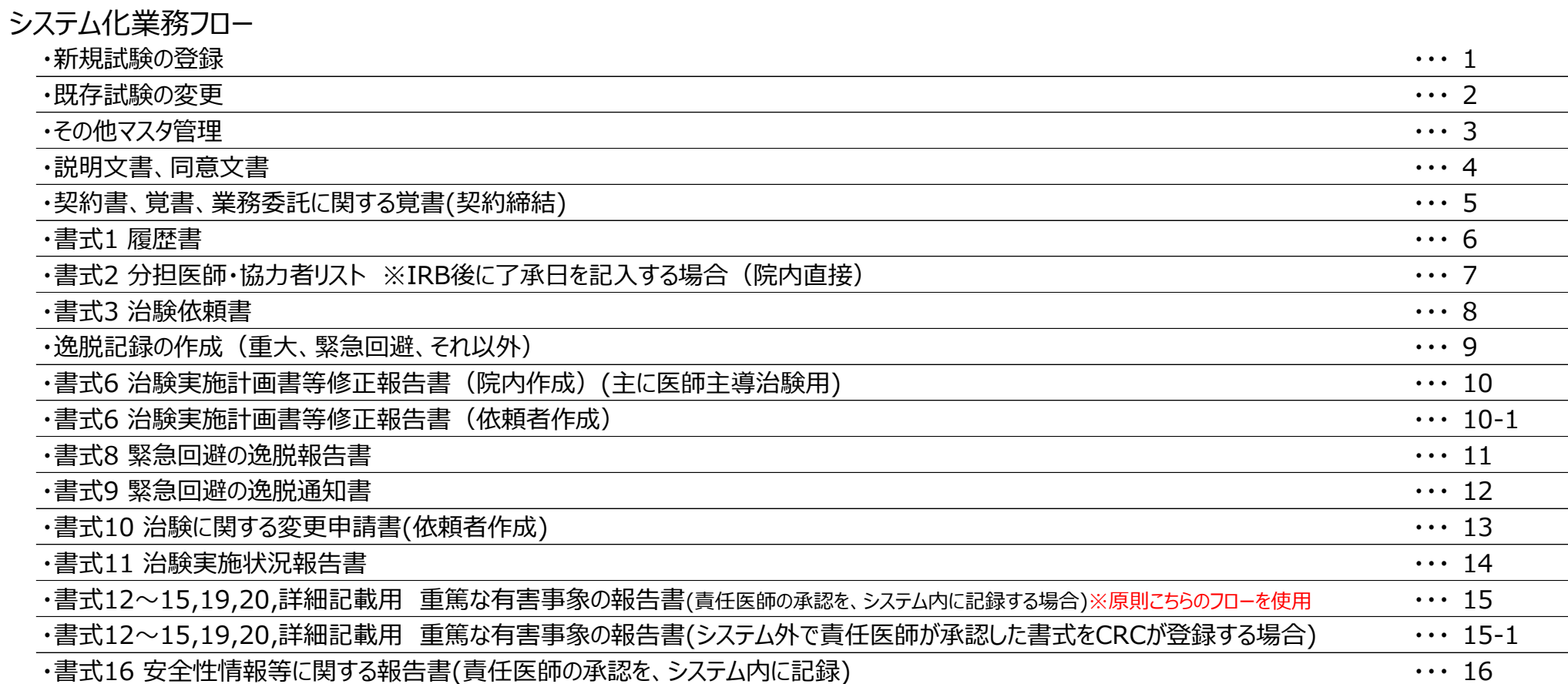

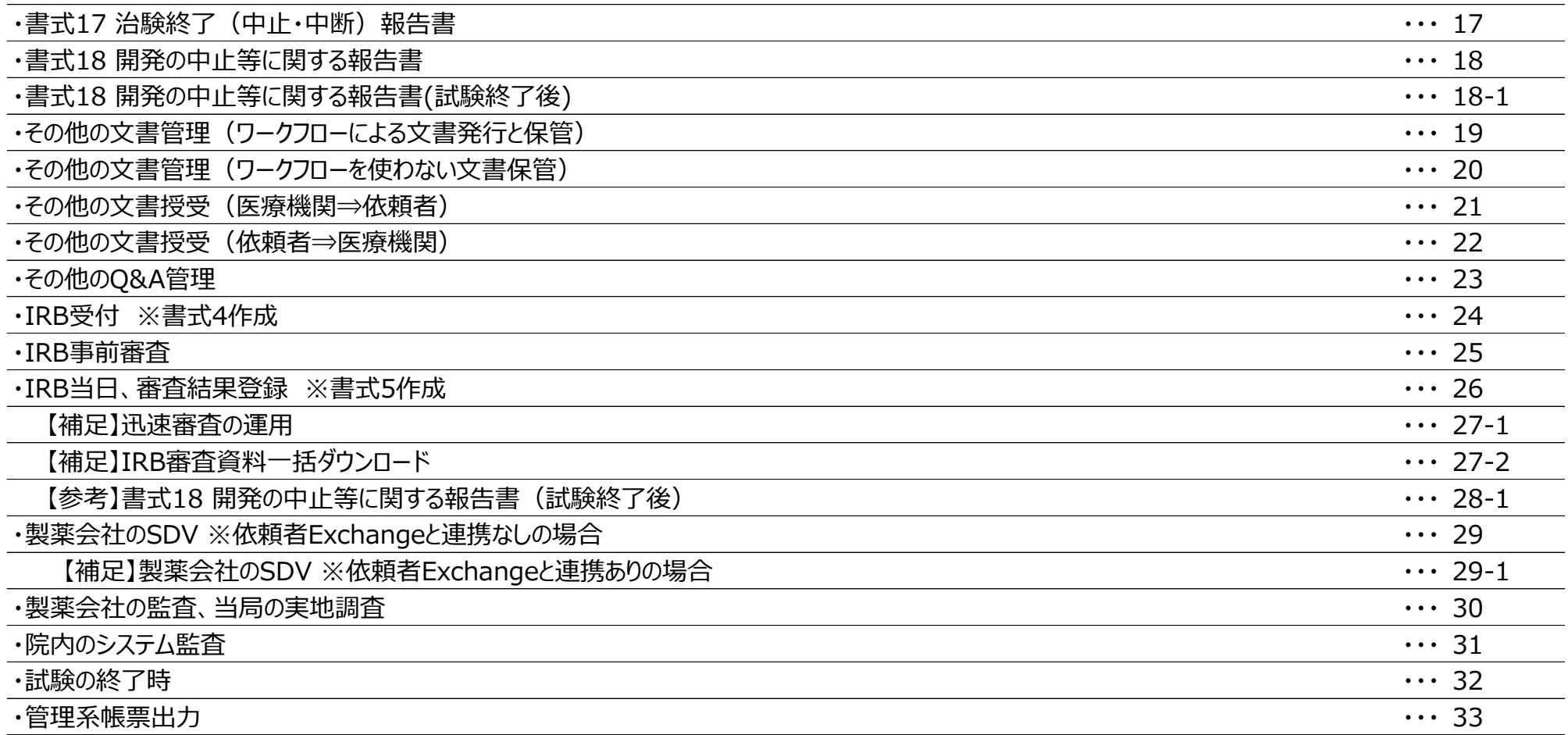

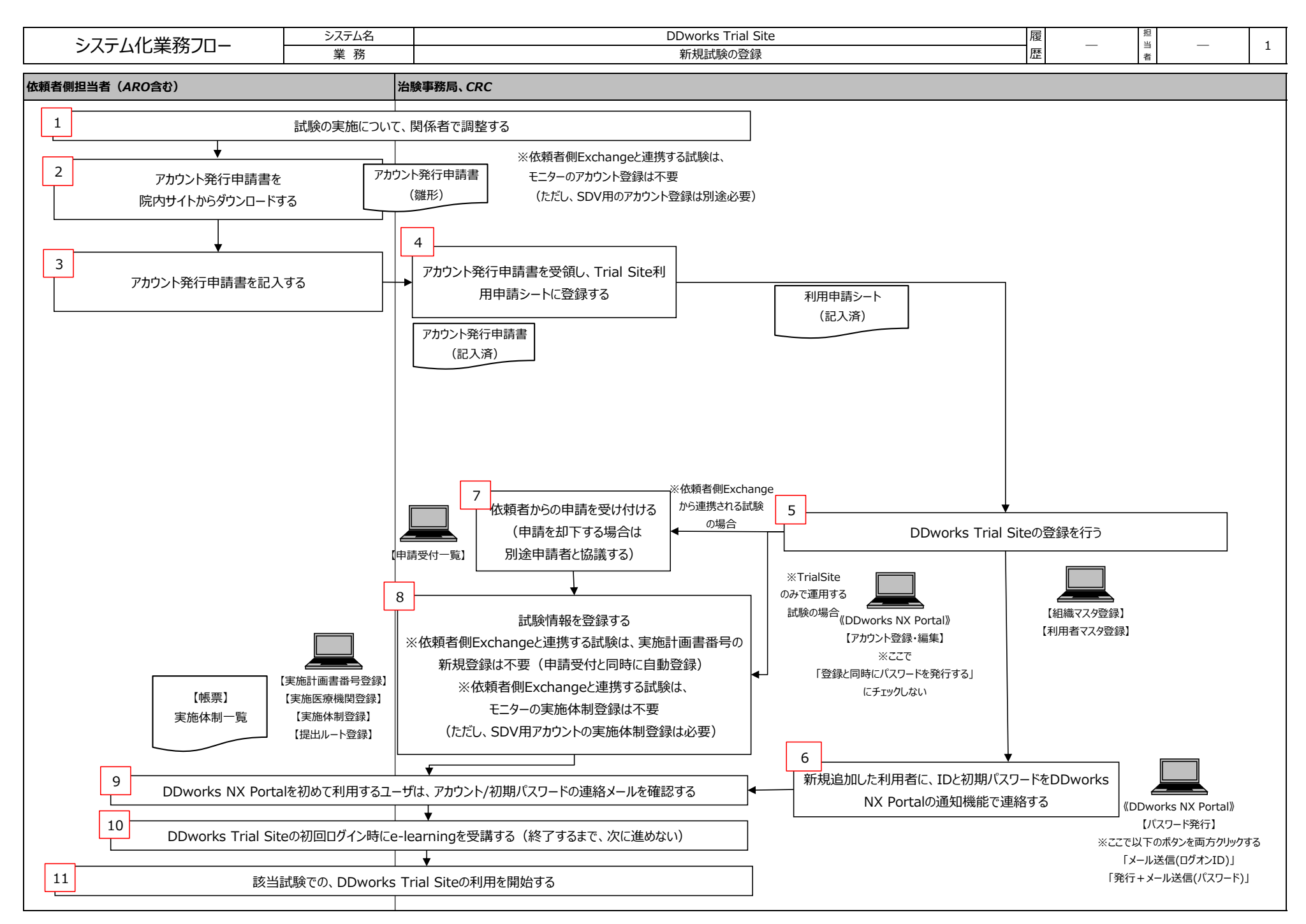

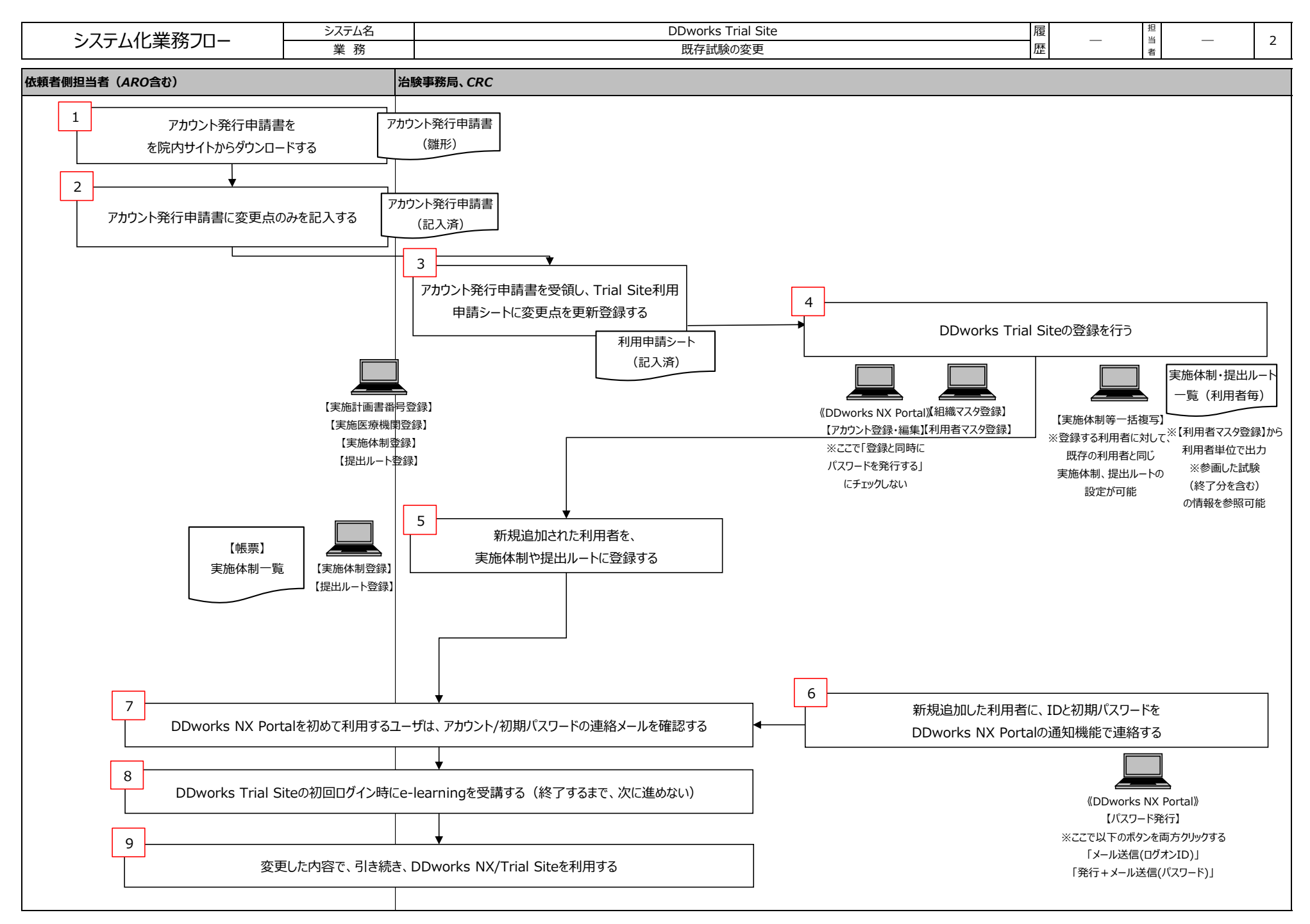

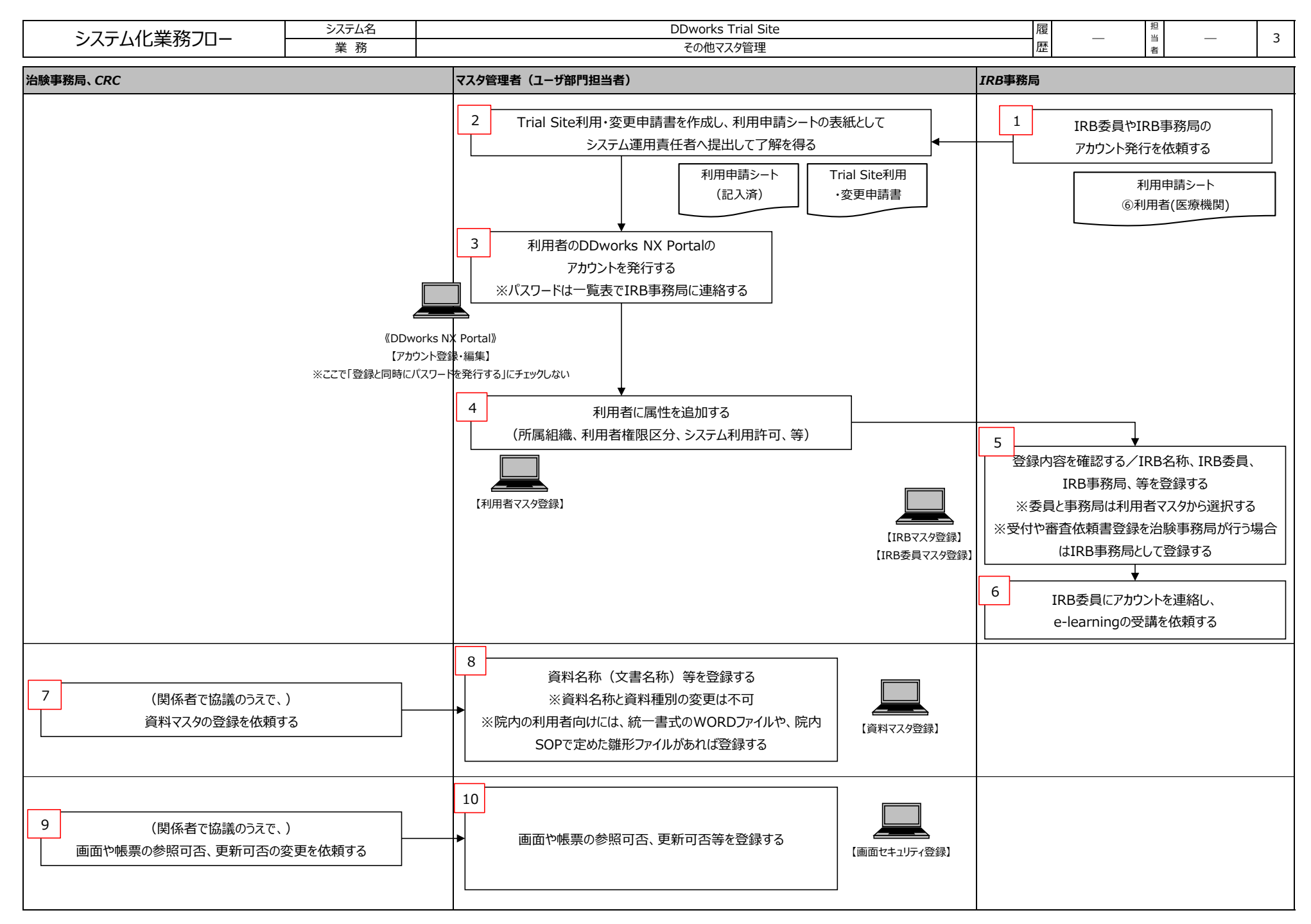

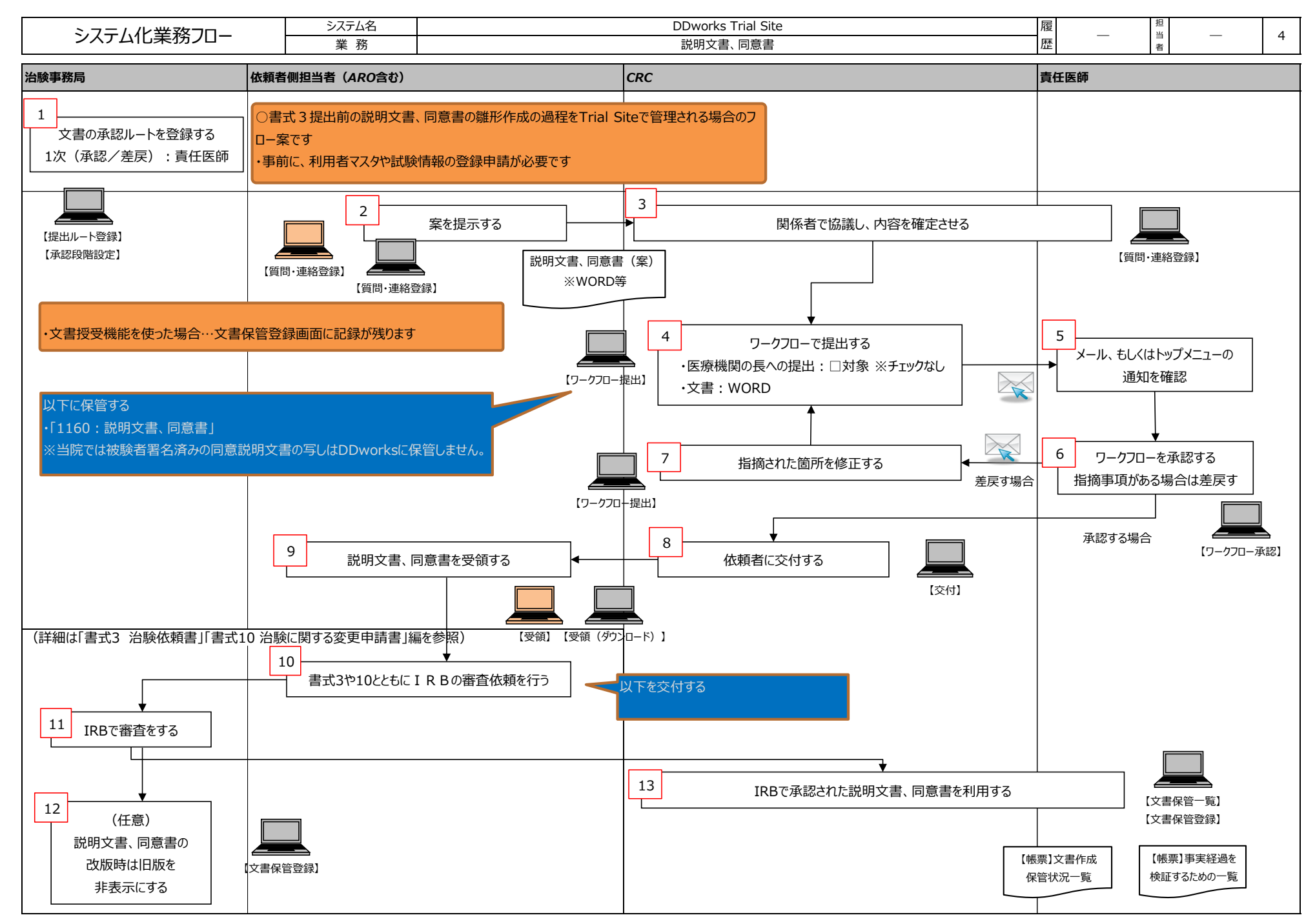

FUJITSU CONFIDENTIAL Copyright 2021 FUJITSU LIMITED

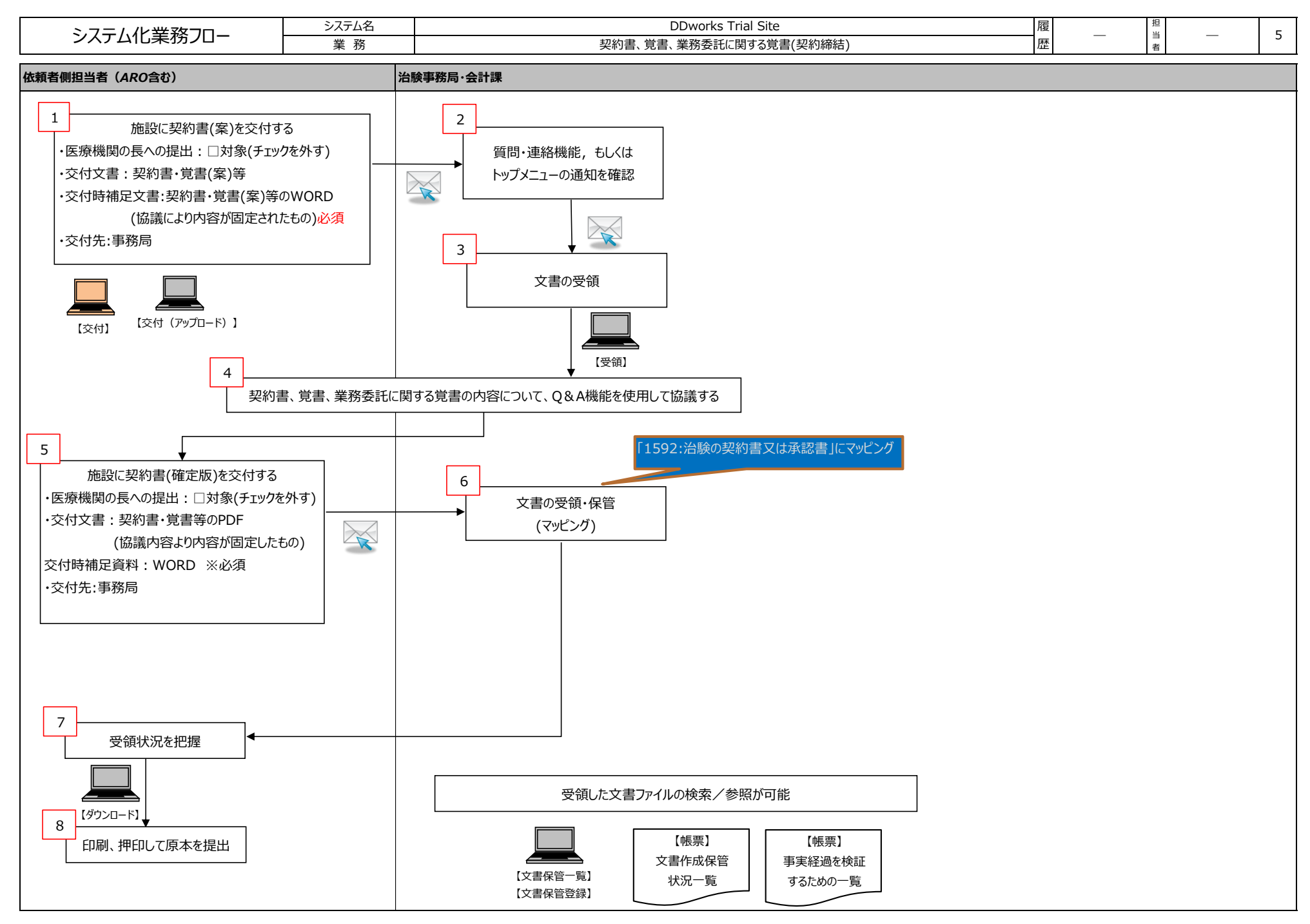

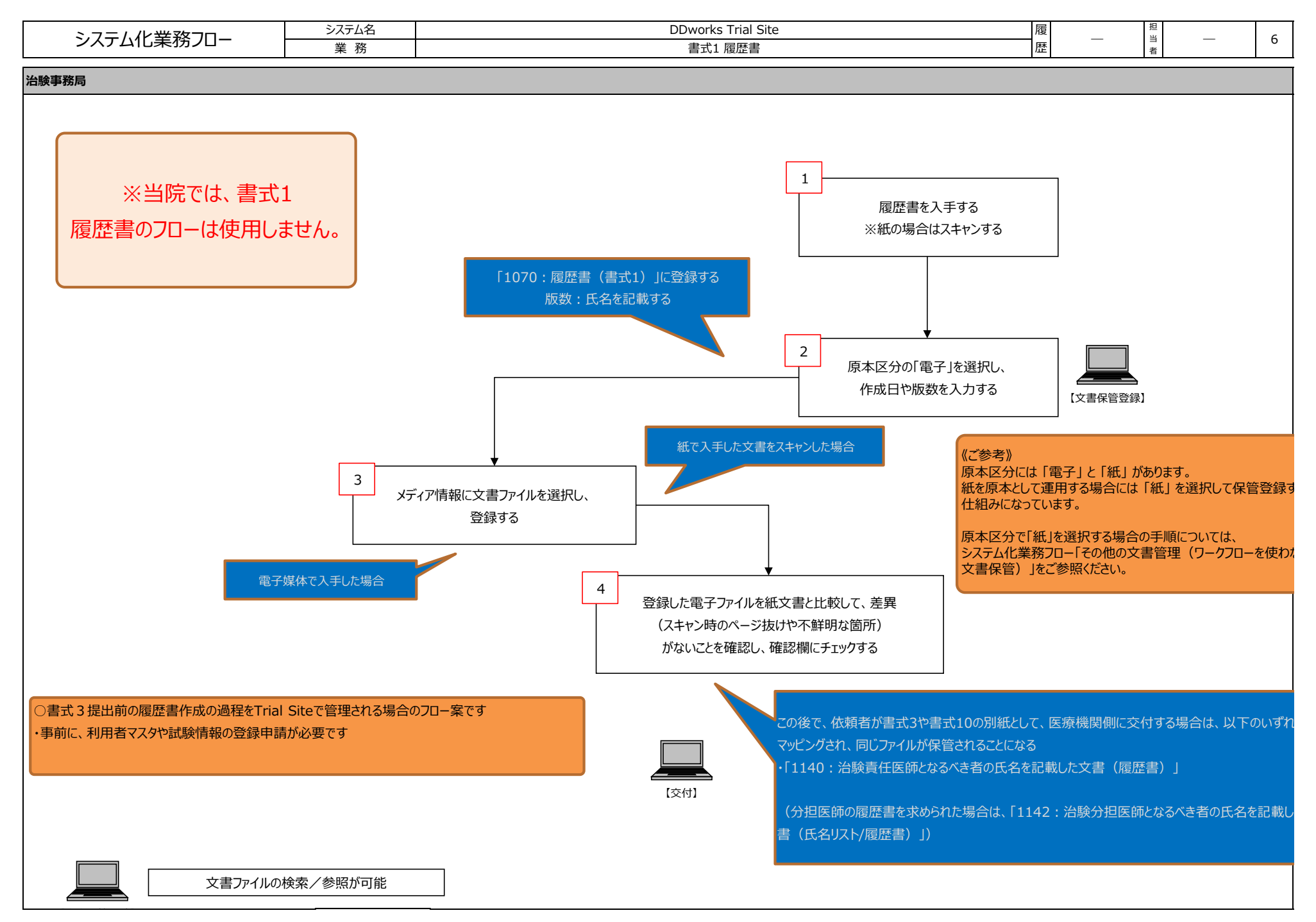

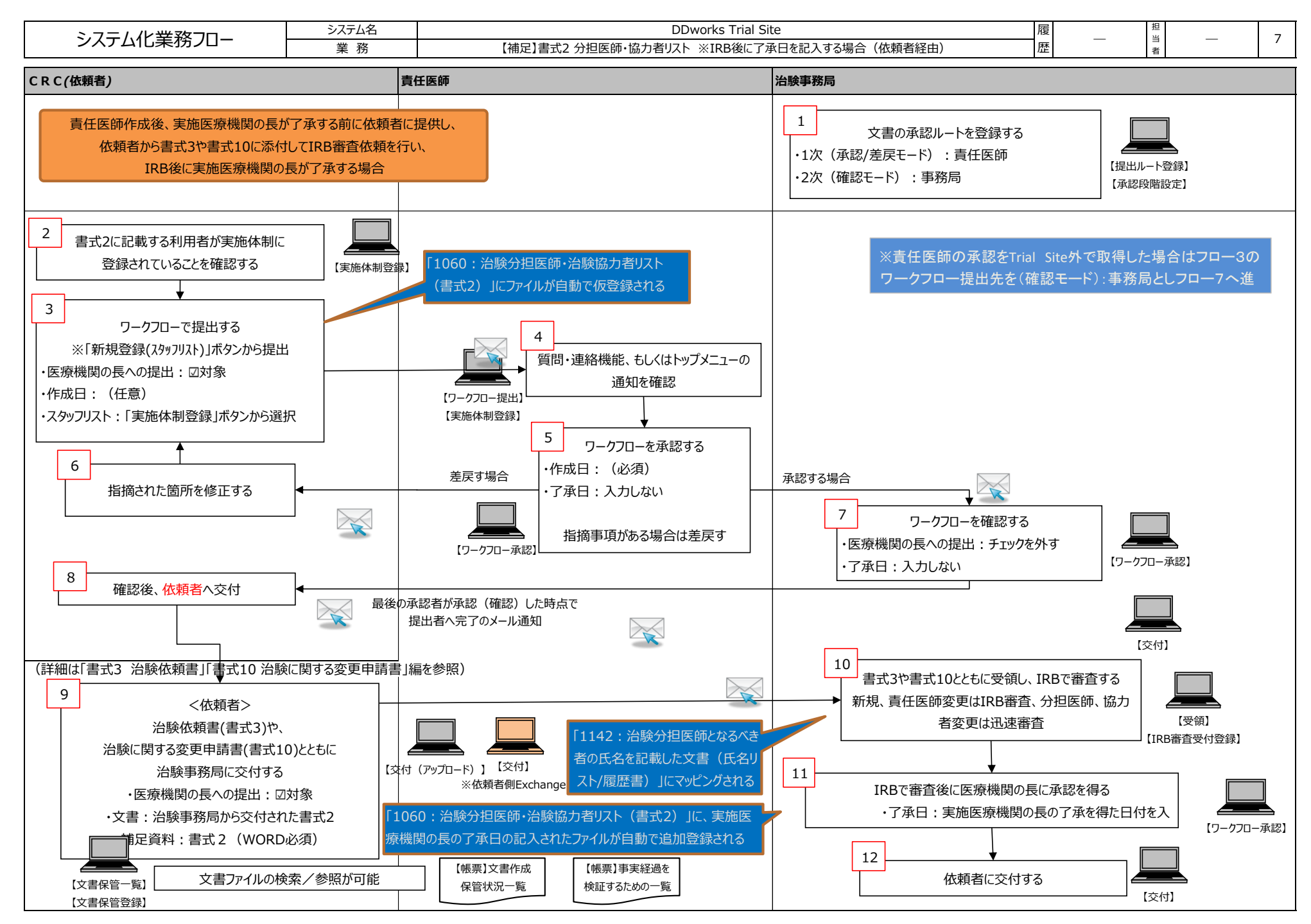

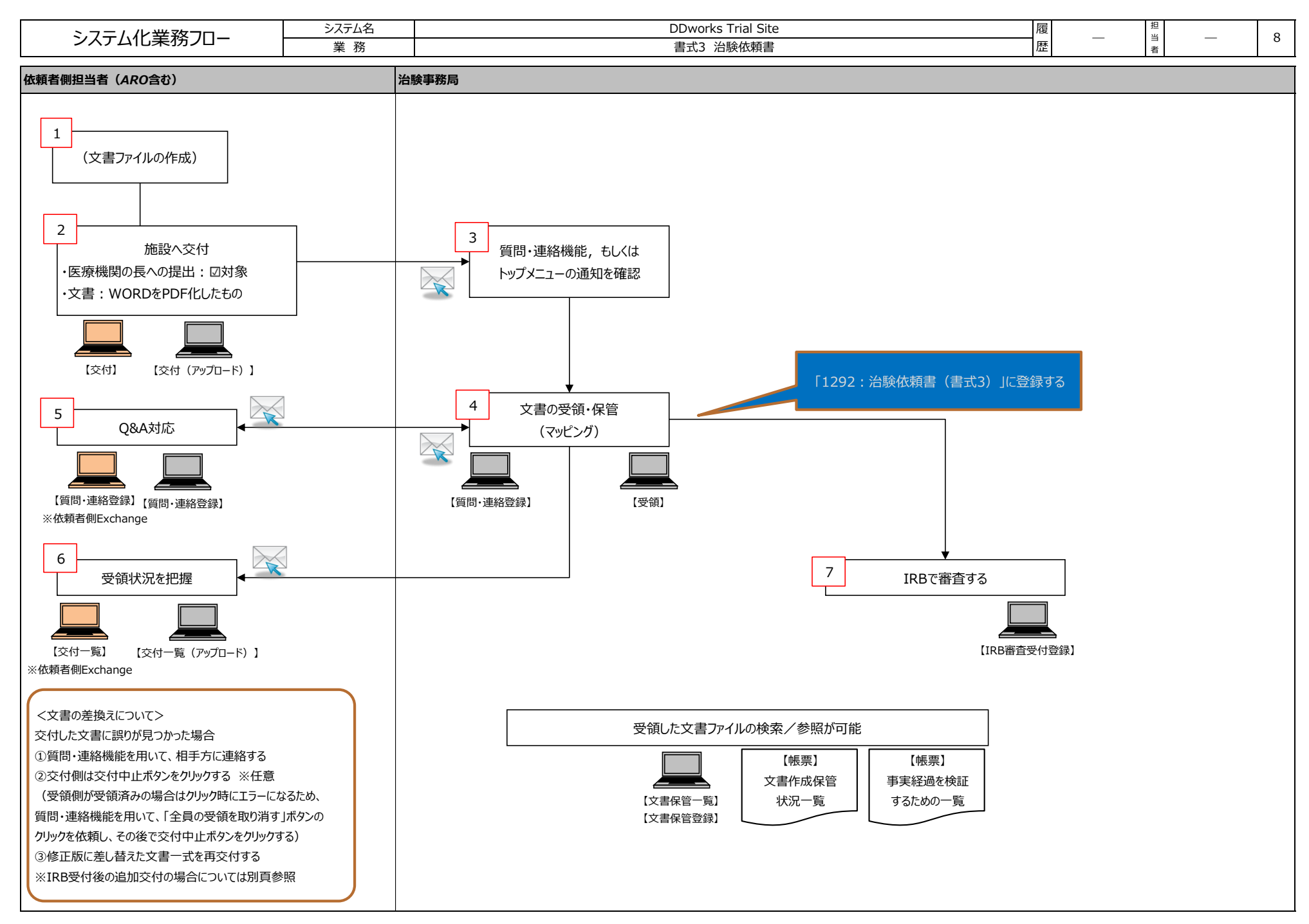

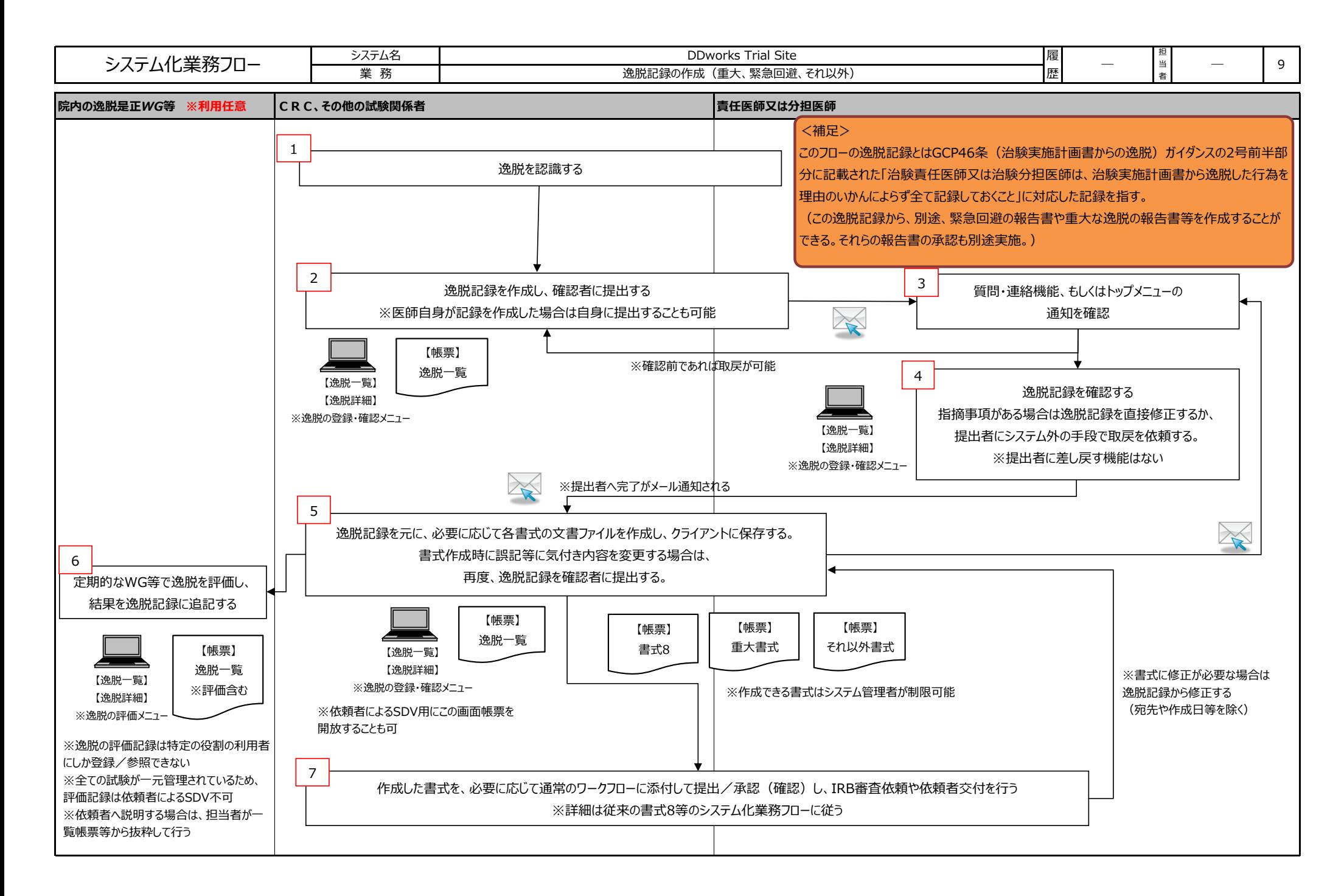

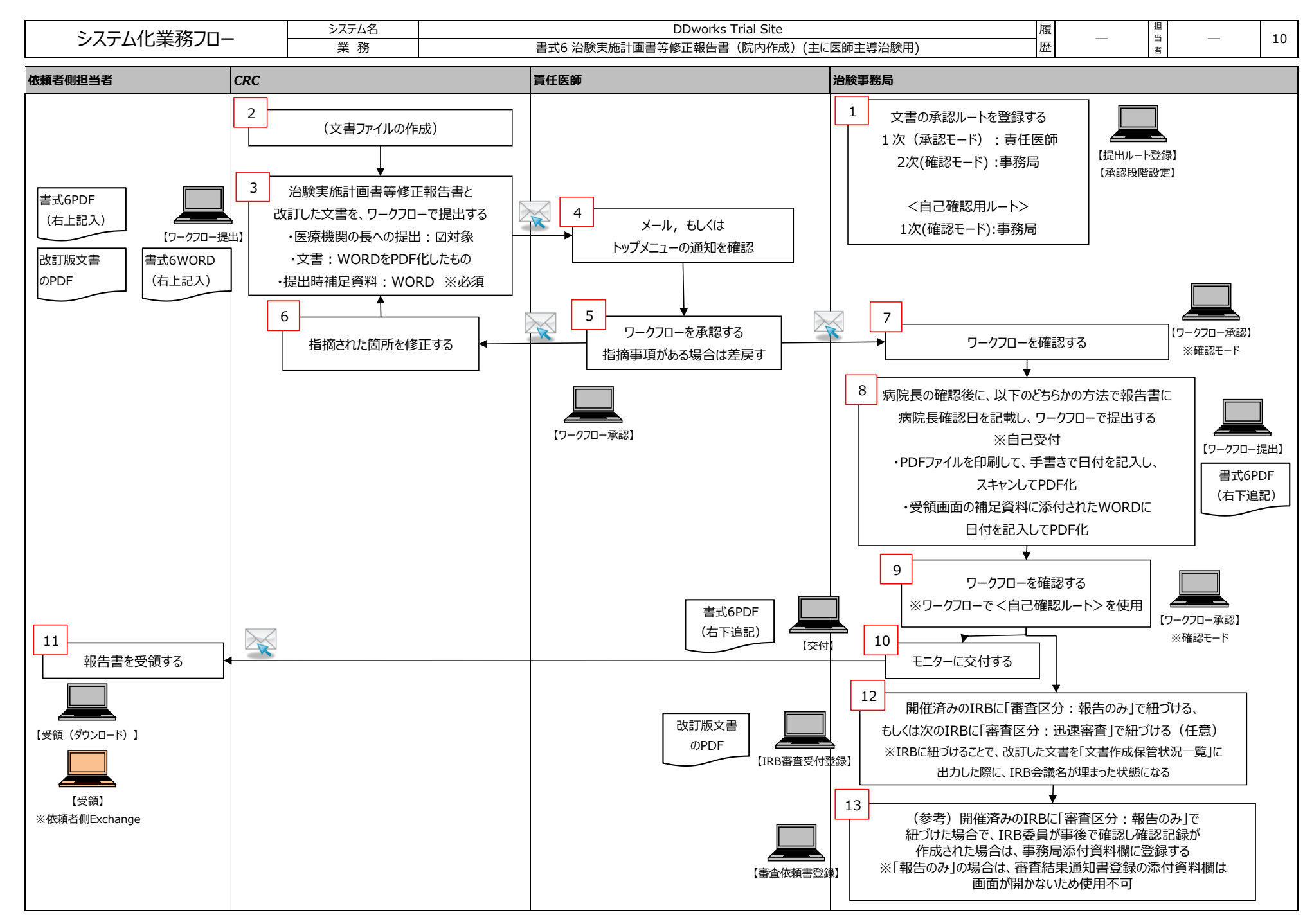

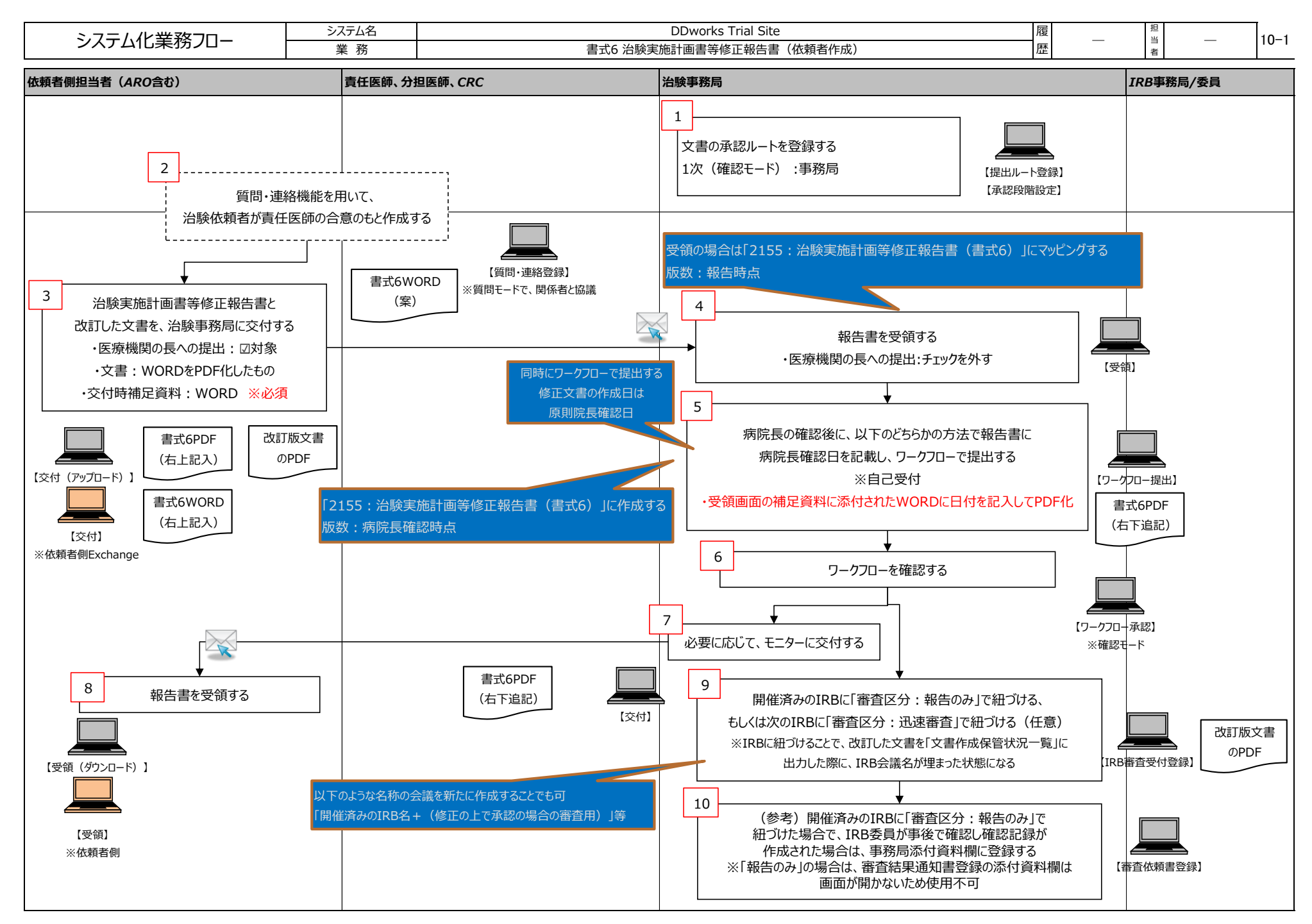

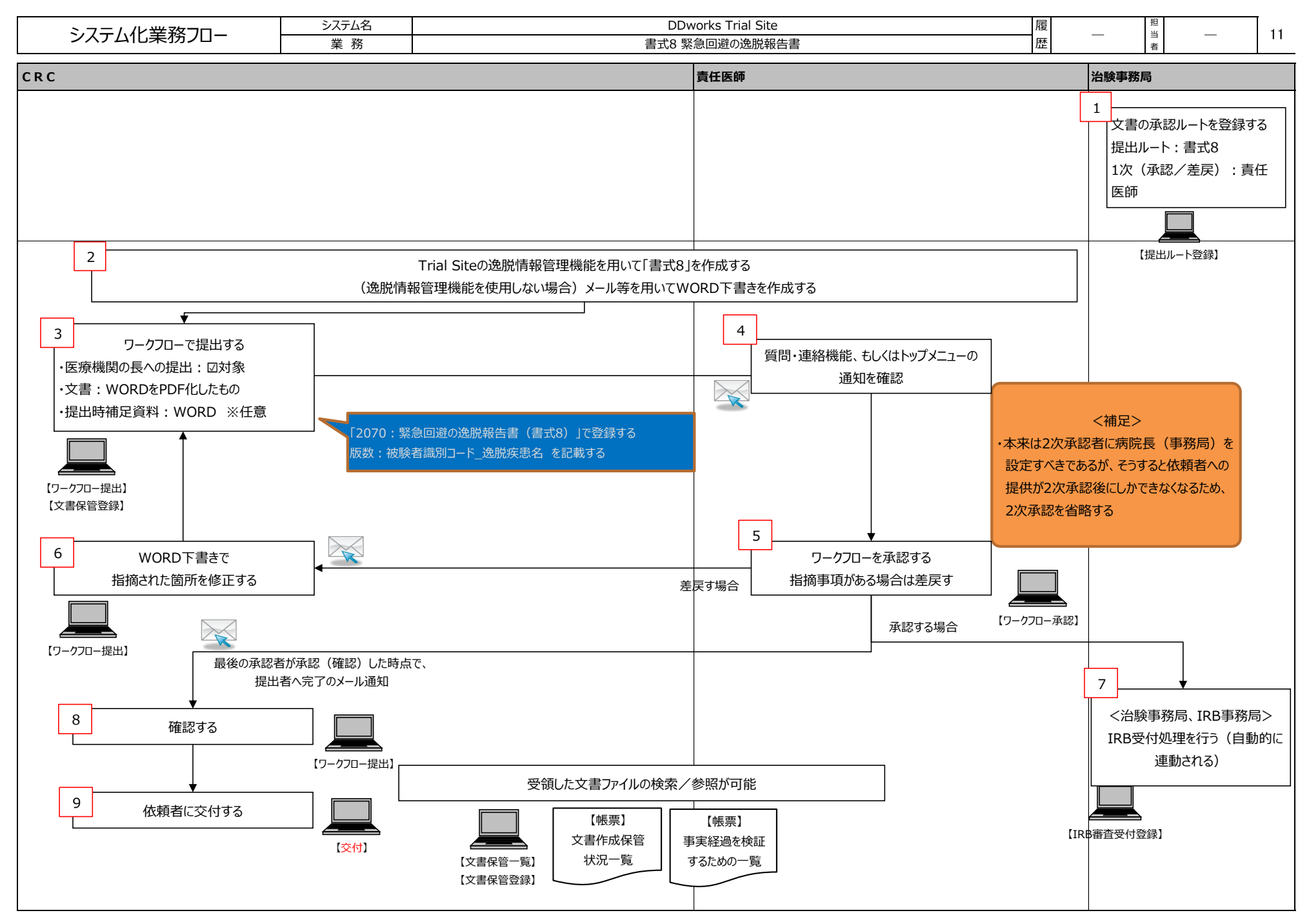

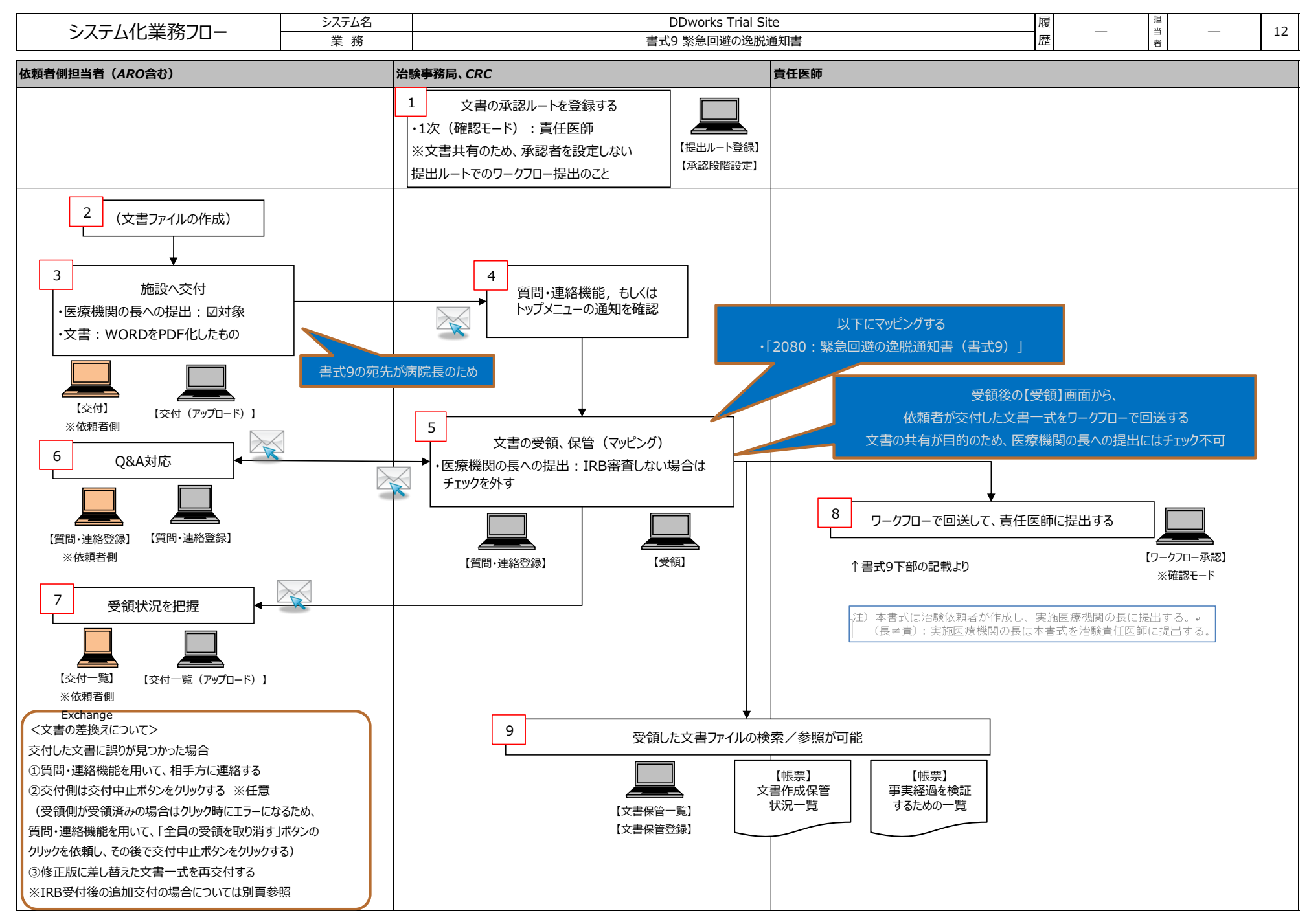

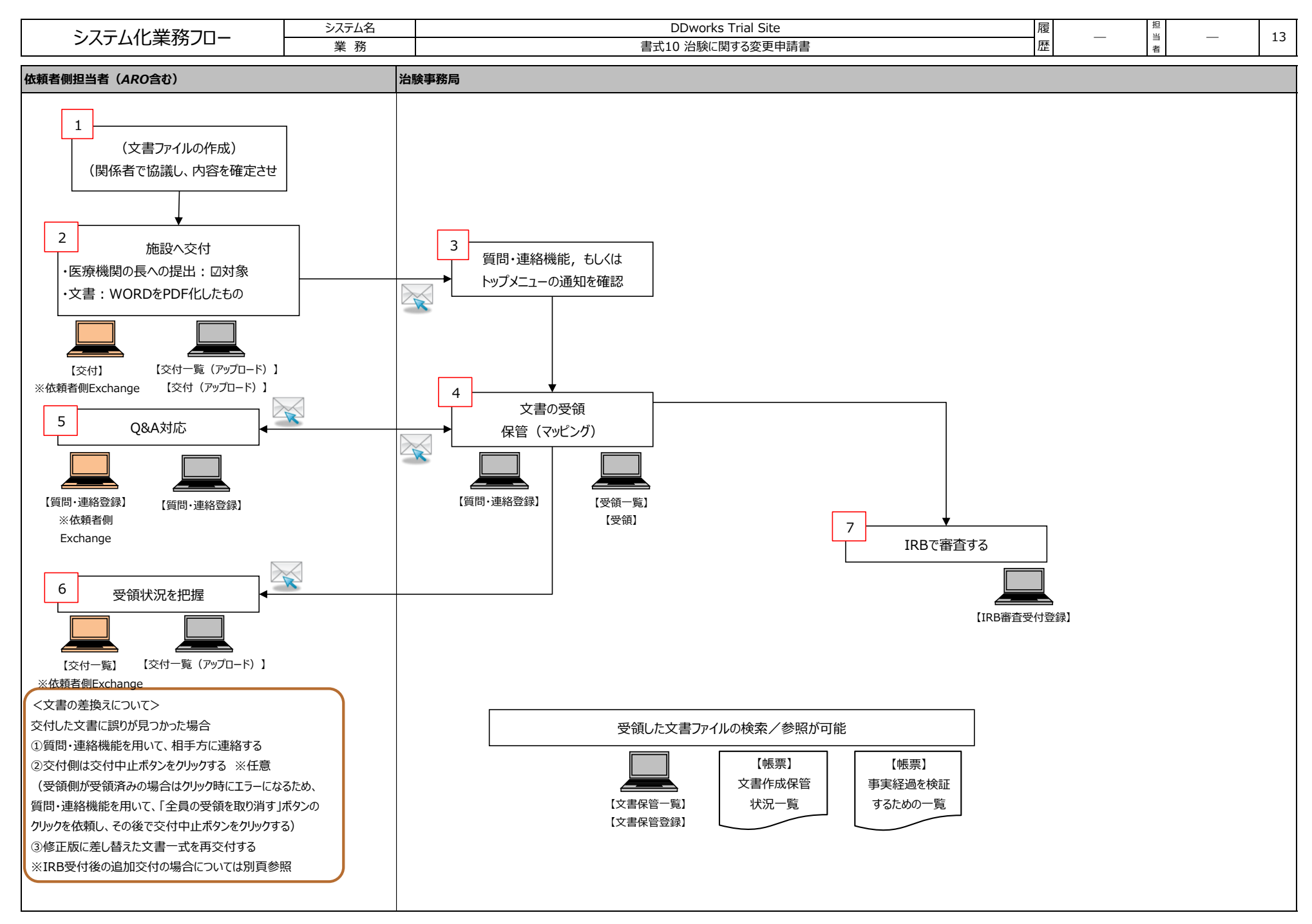

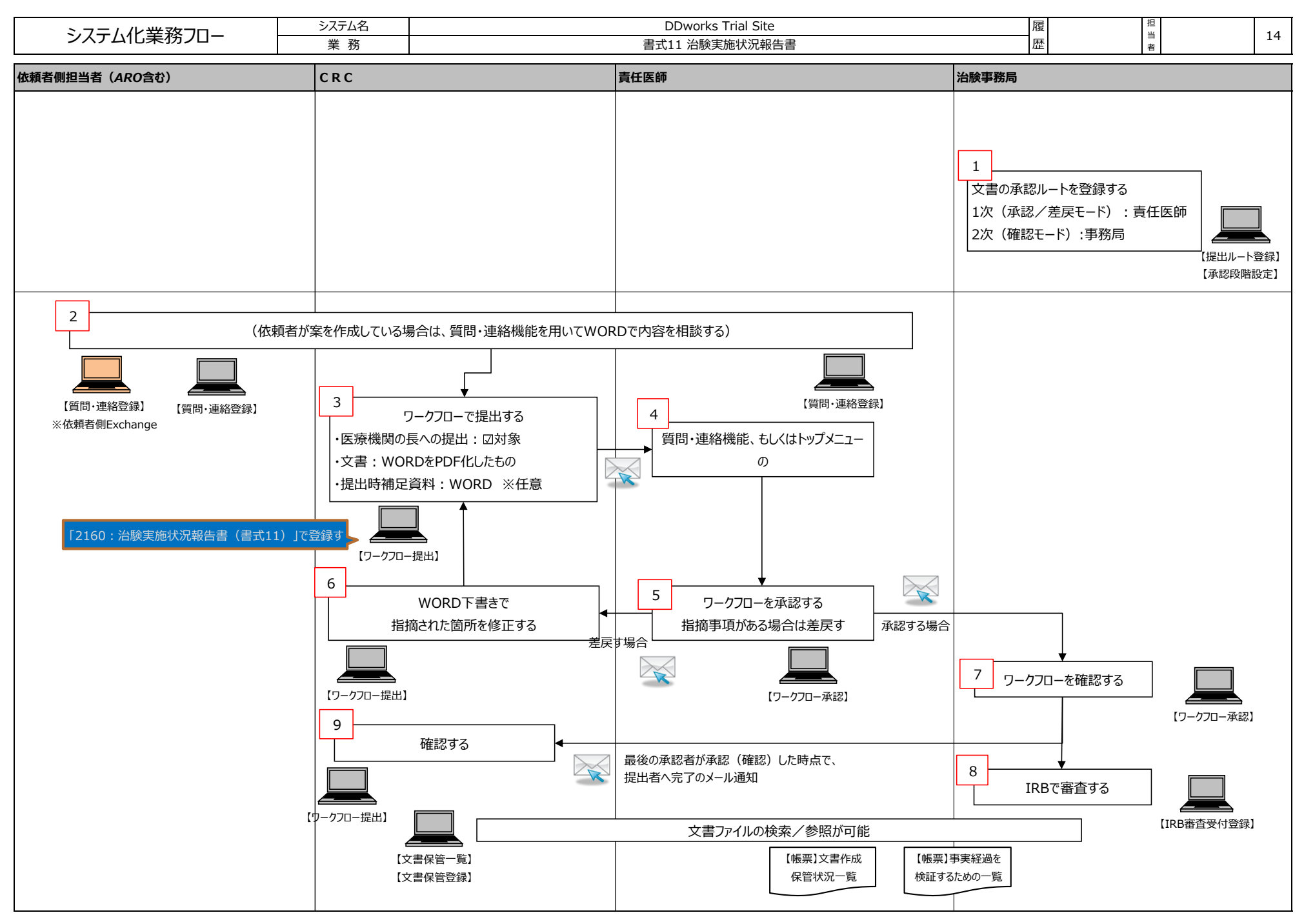

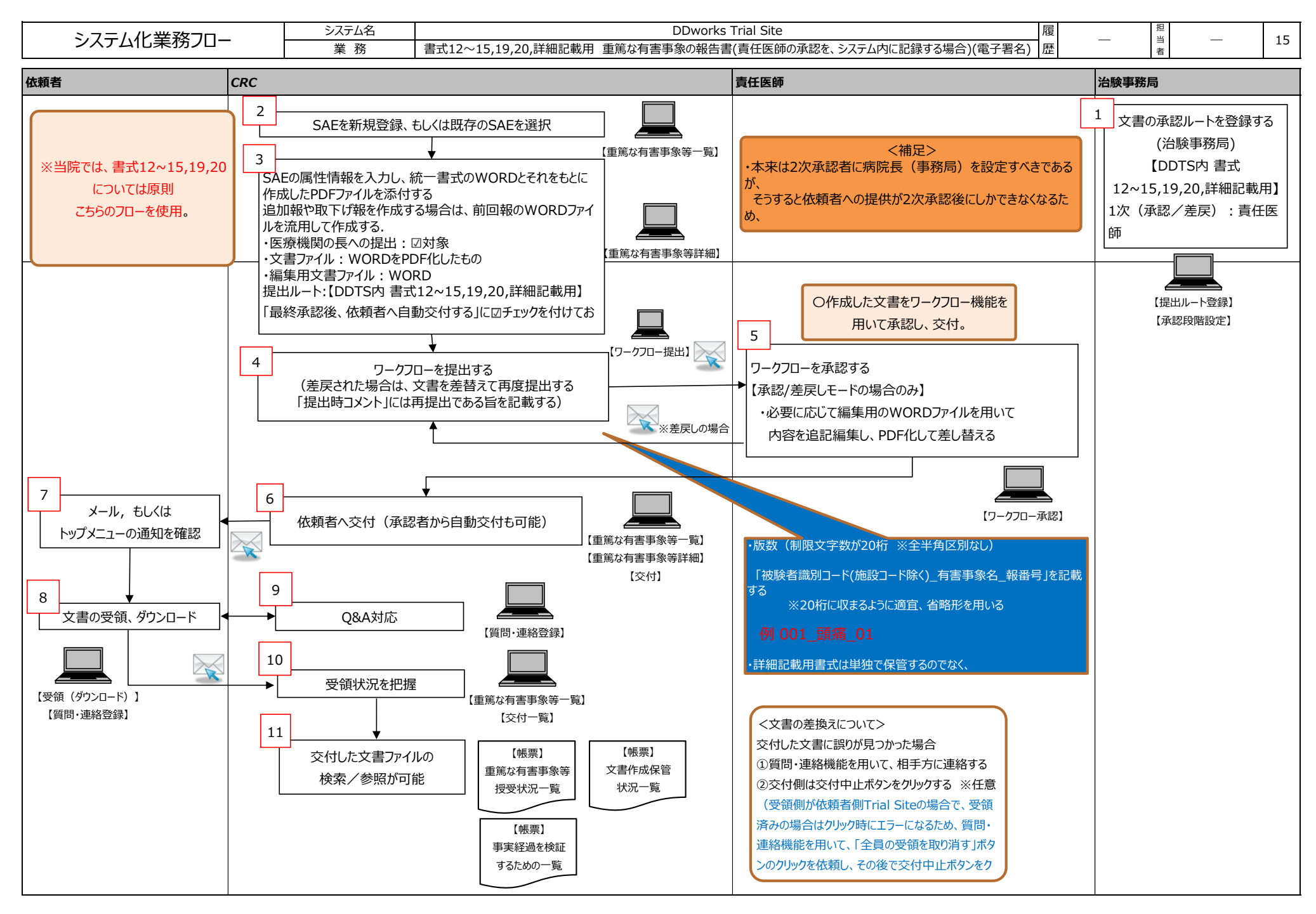

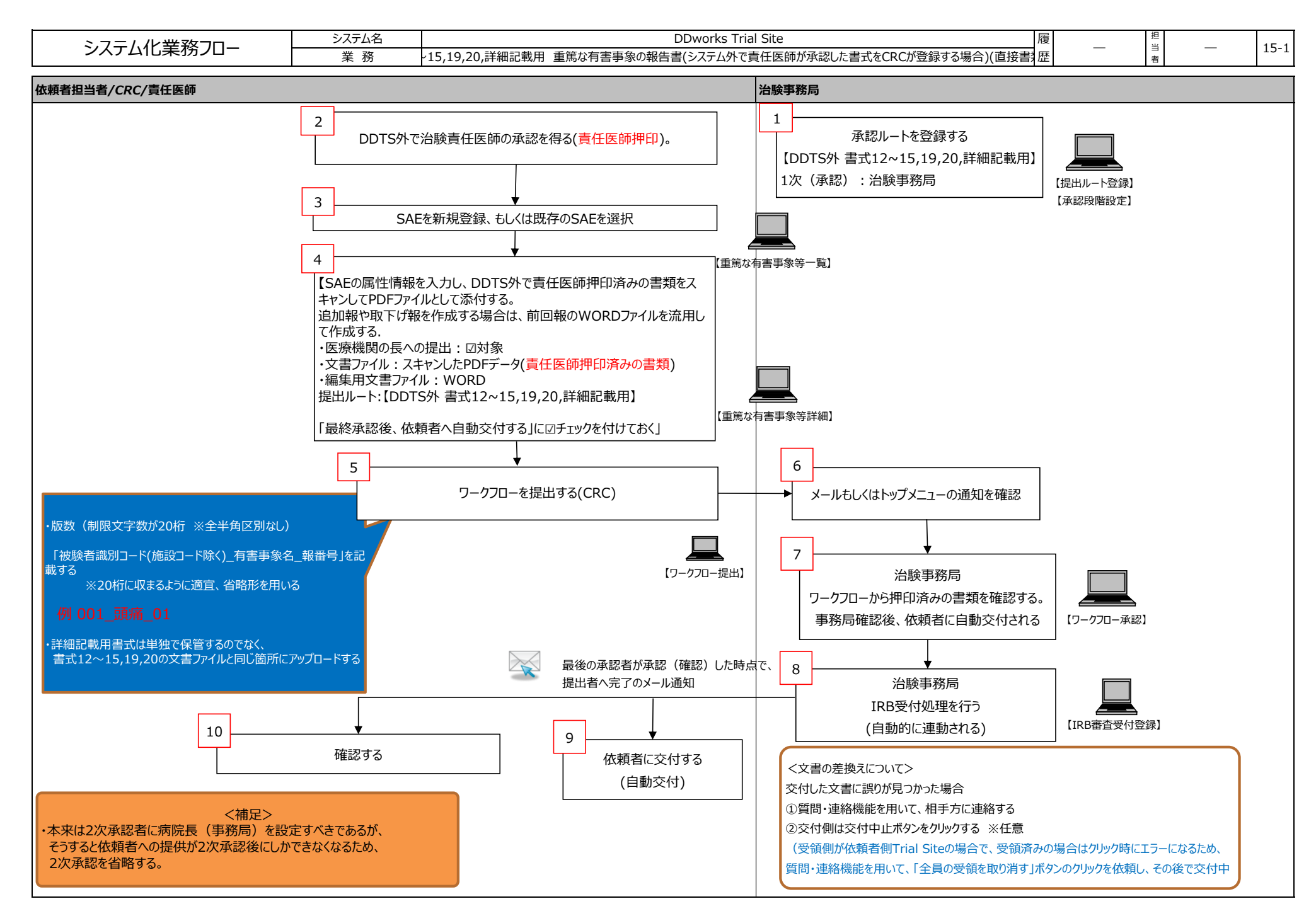

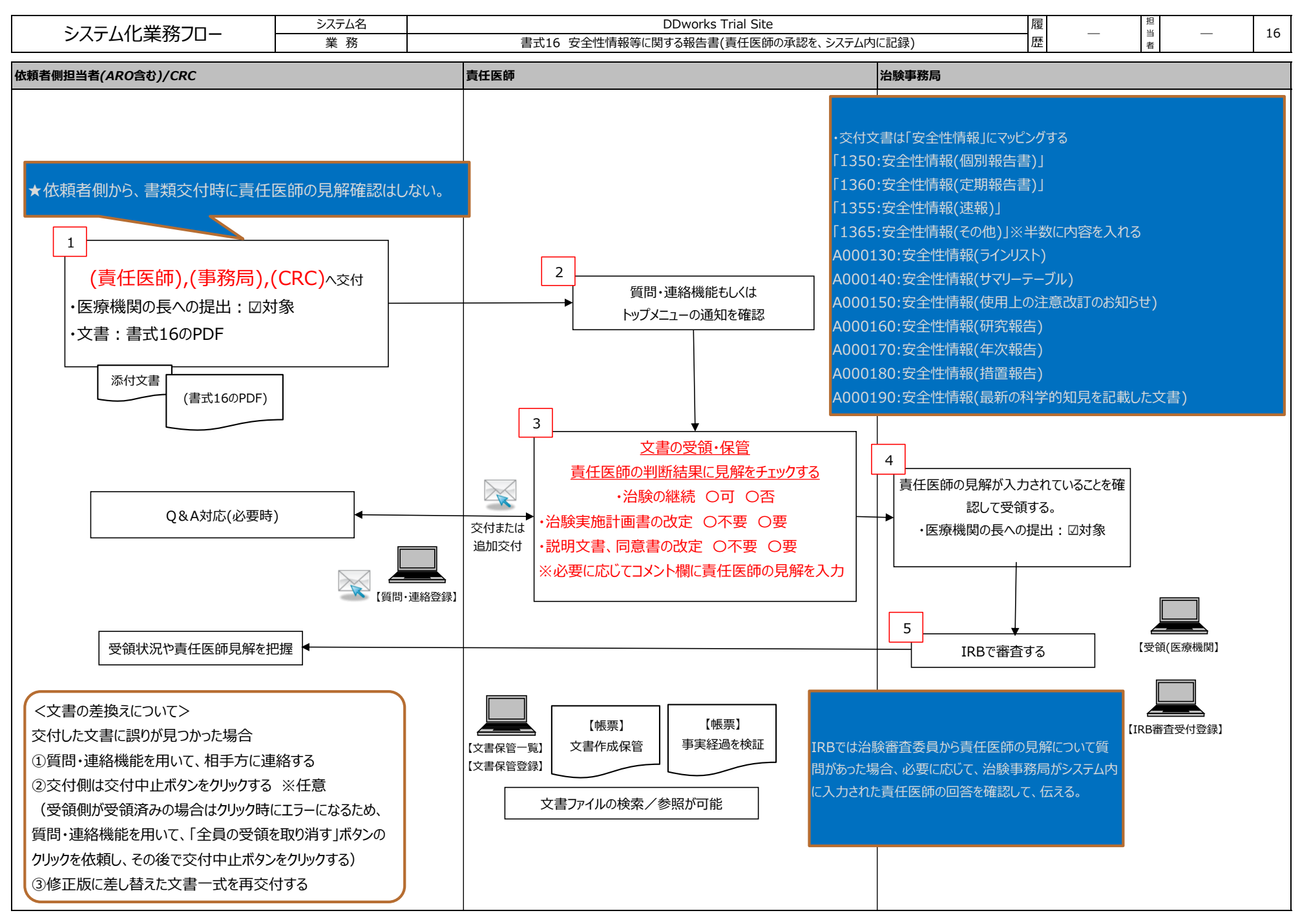

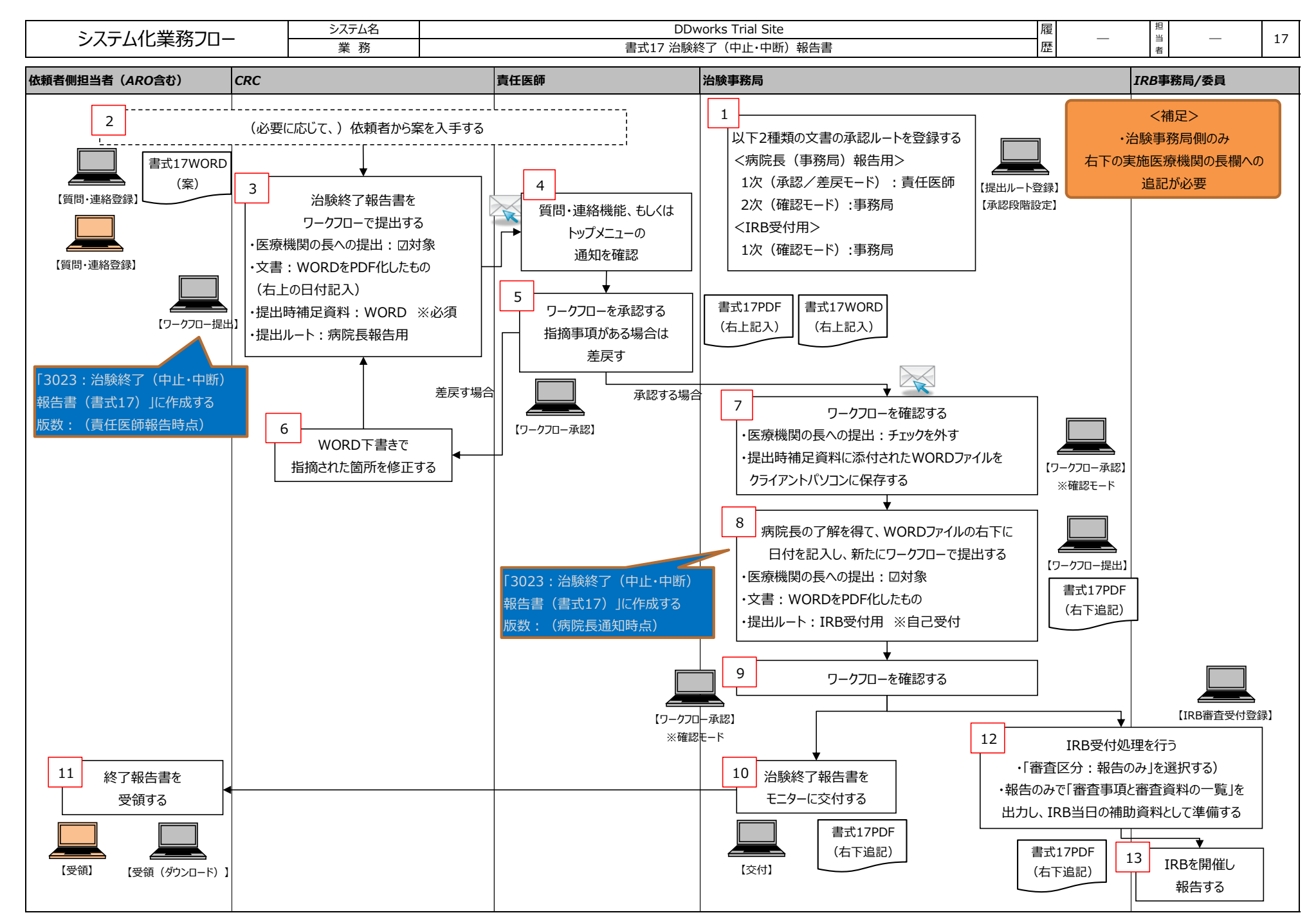

FUJITSU CONFIDENTIAL Copyright 2021 FUJITSU LIMITED

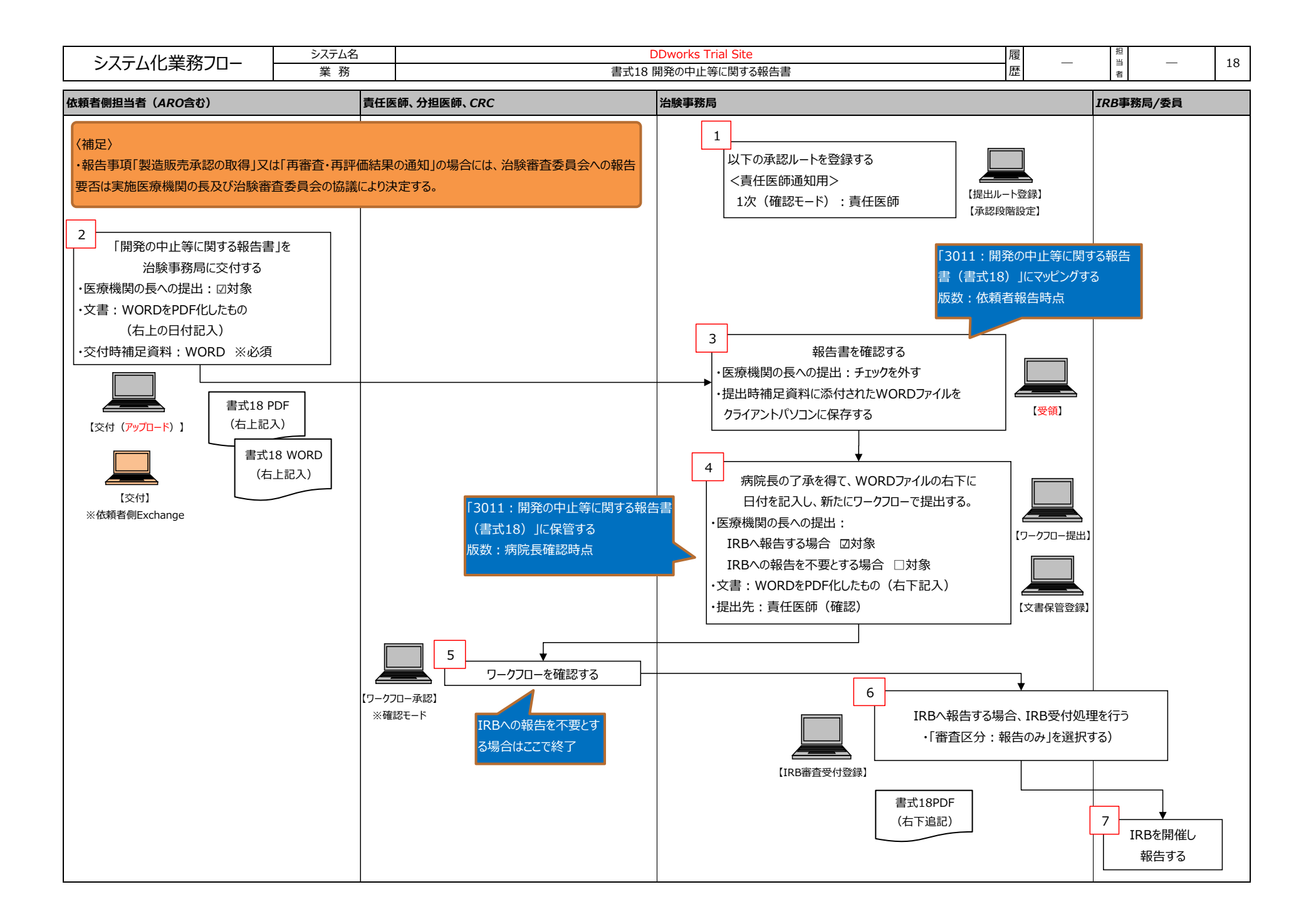

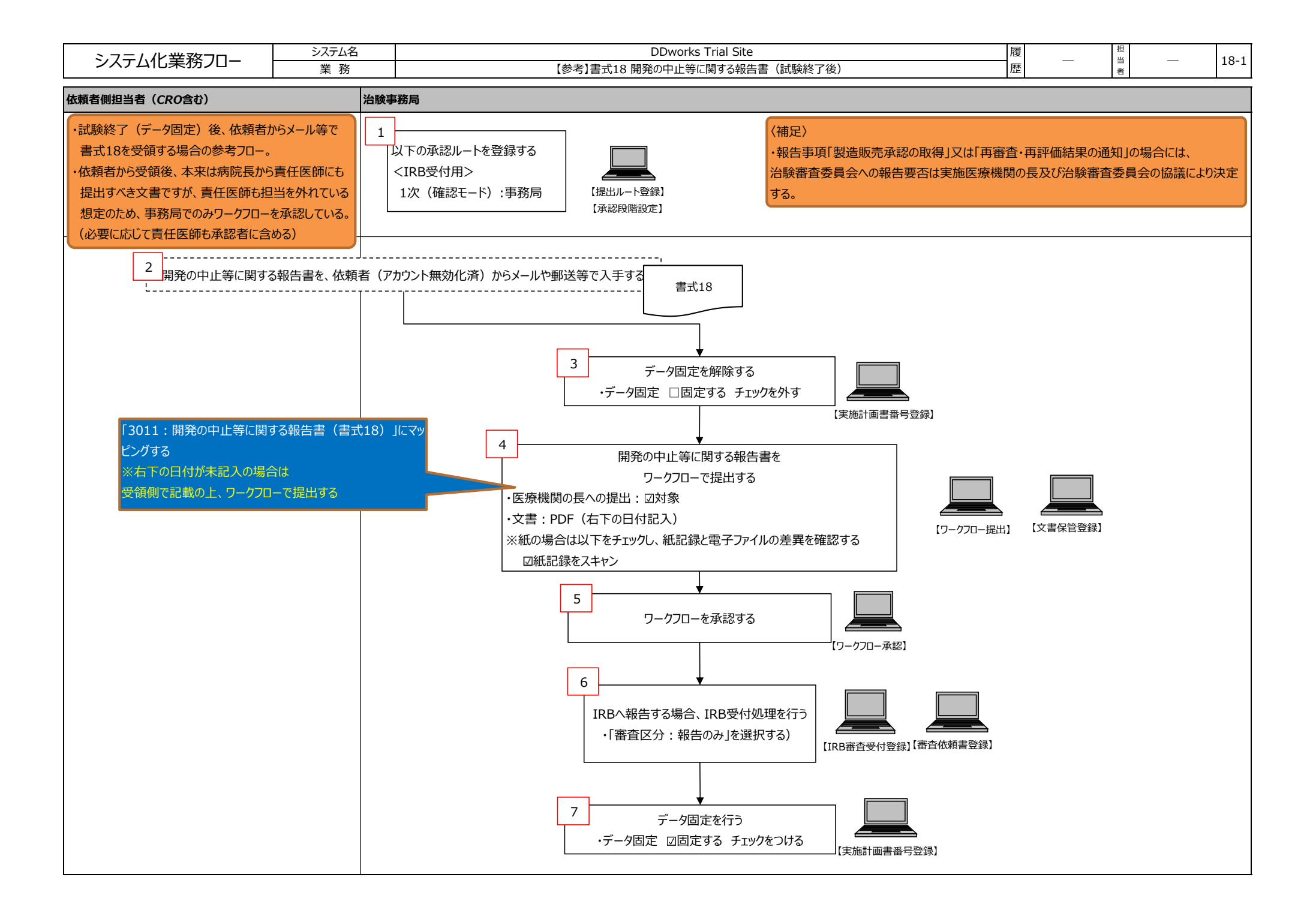

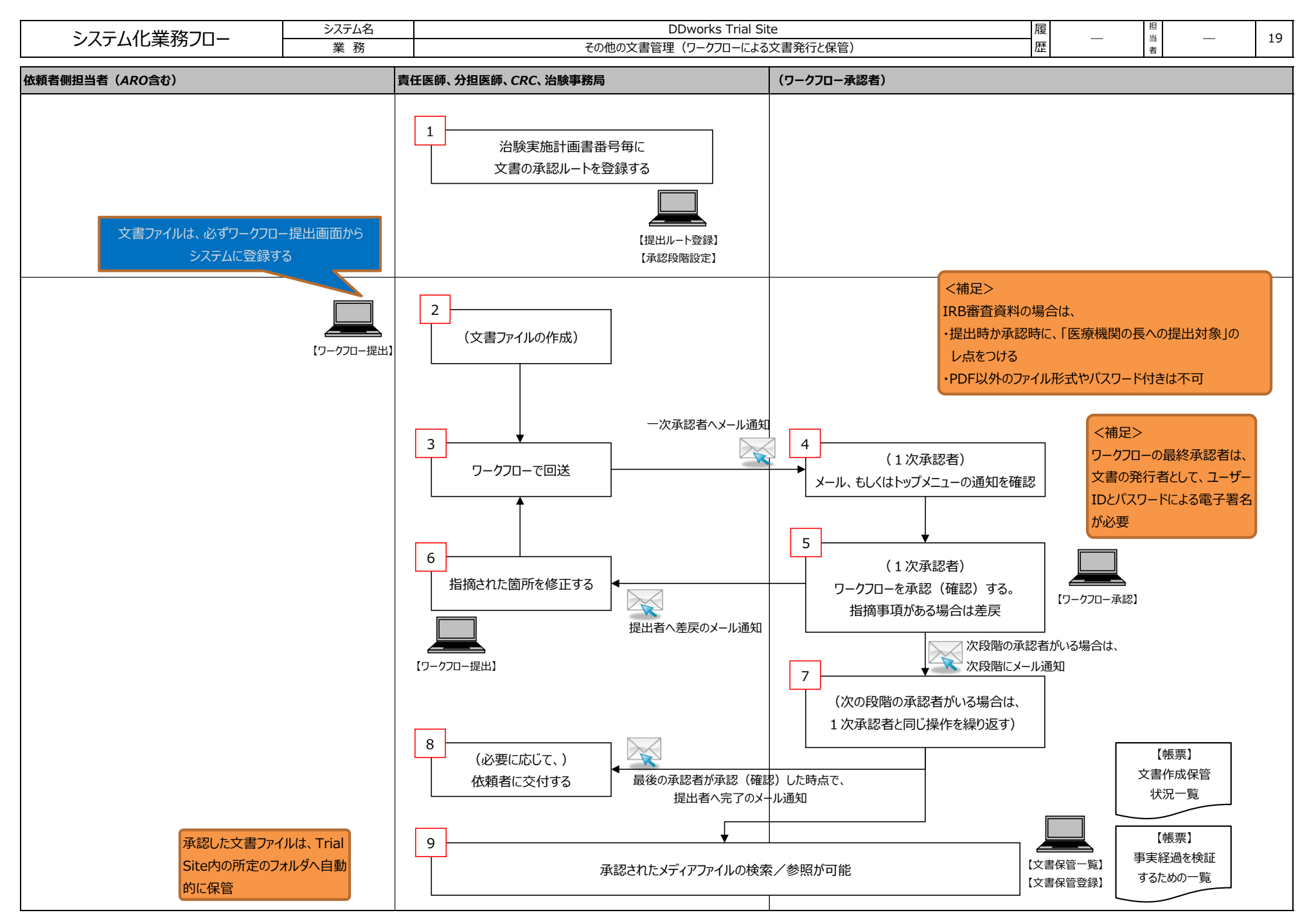

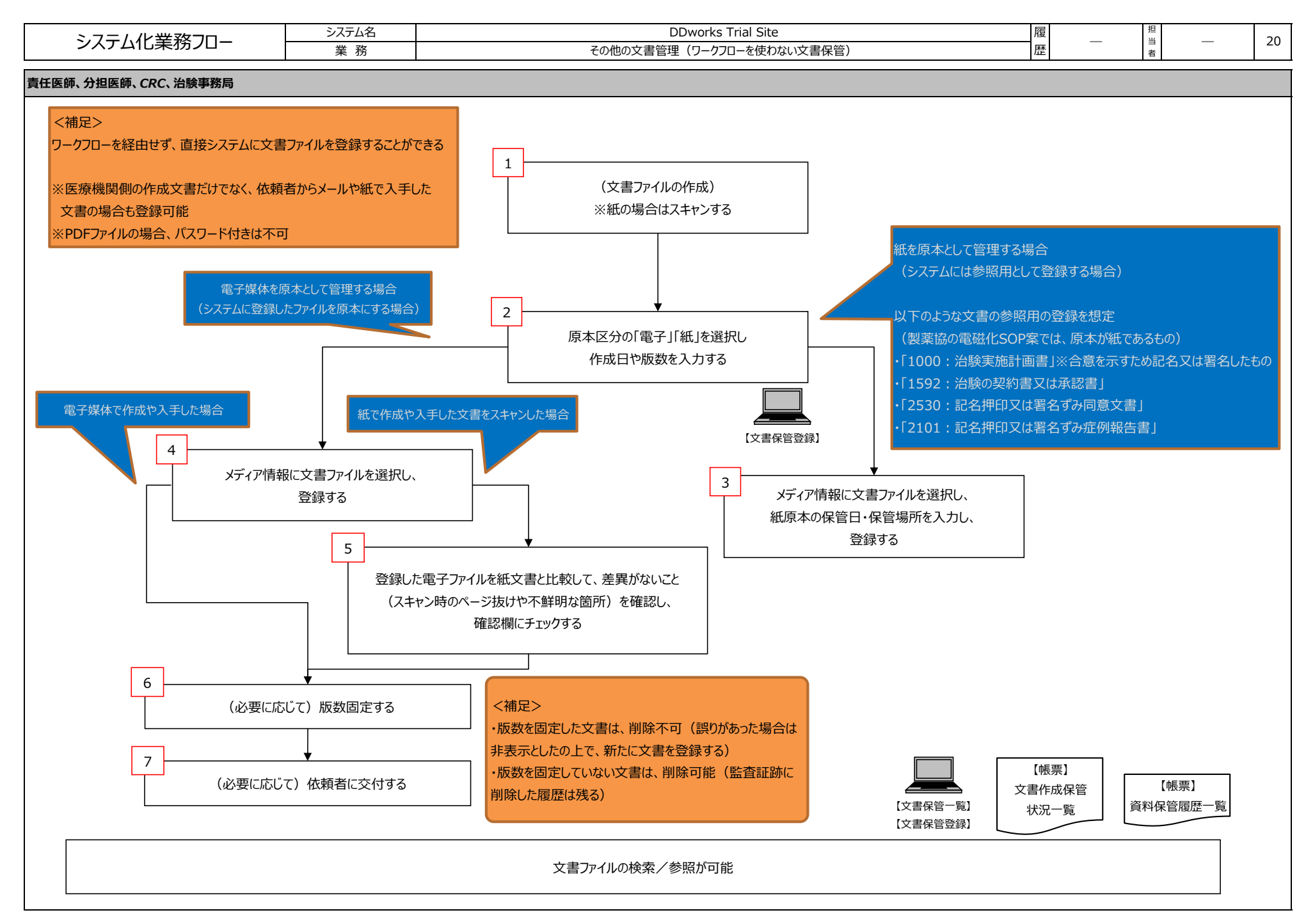

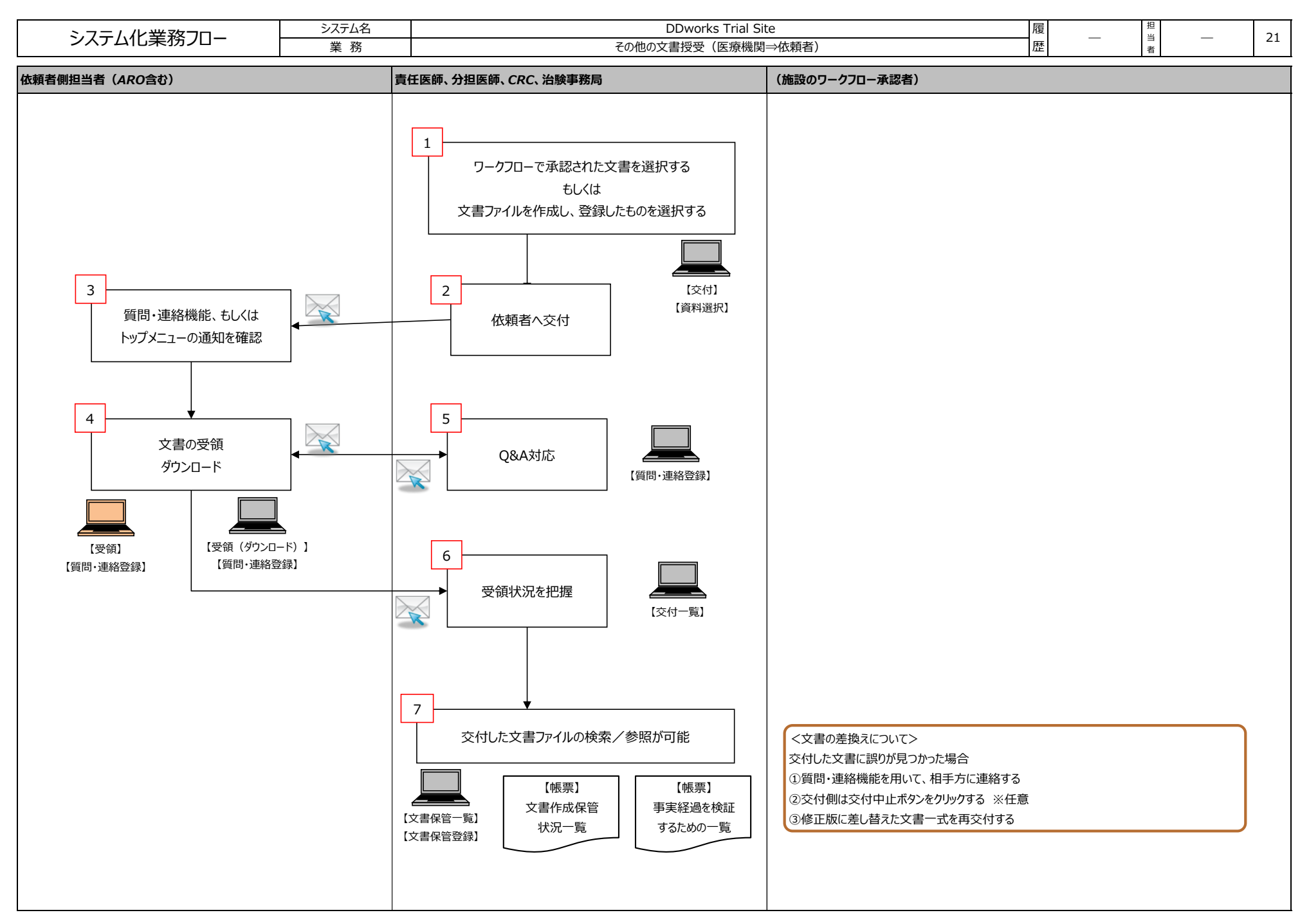

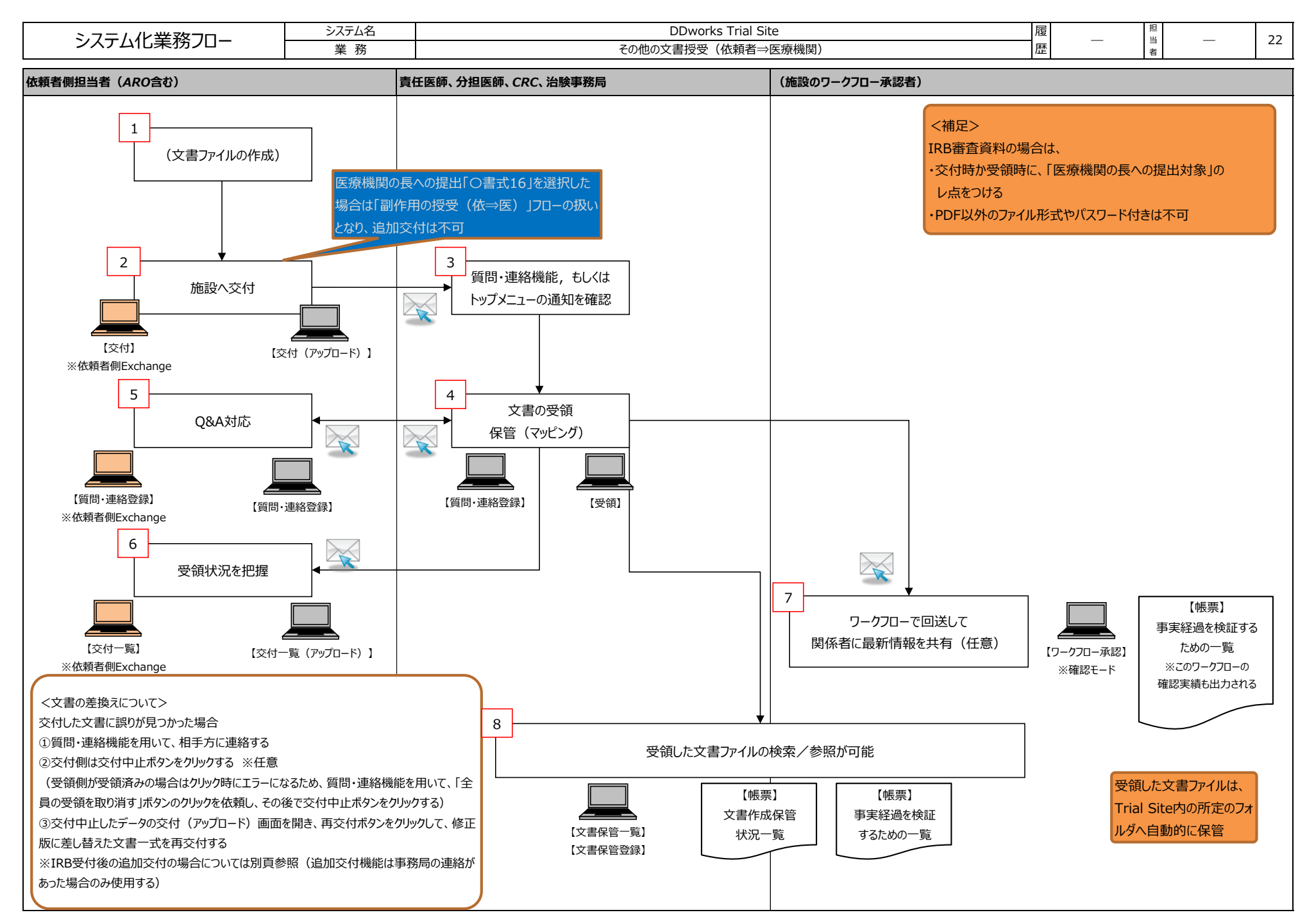

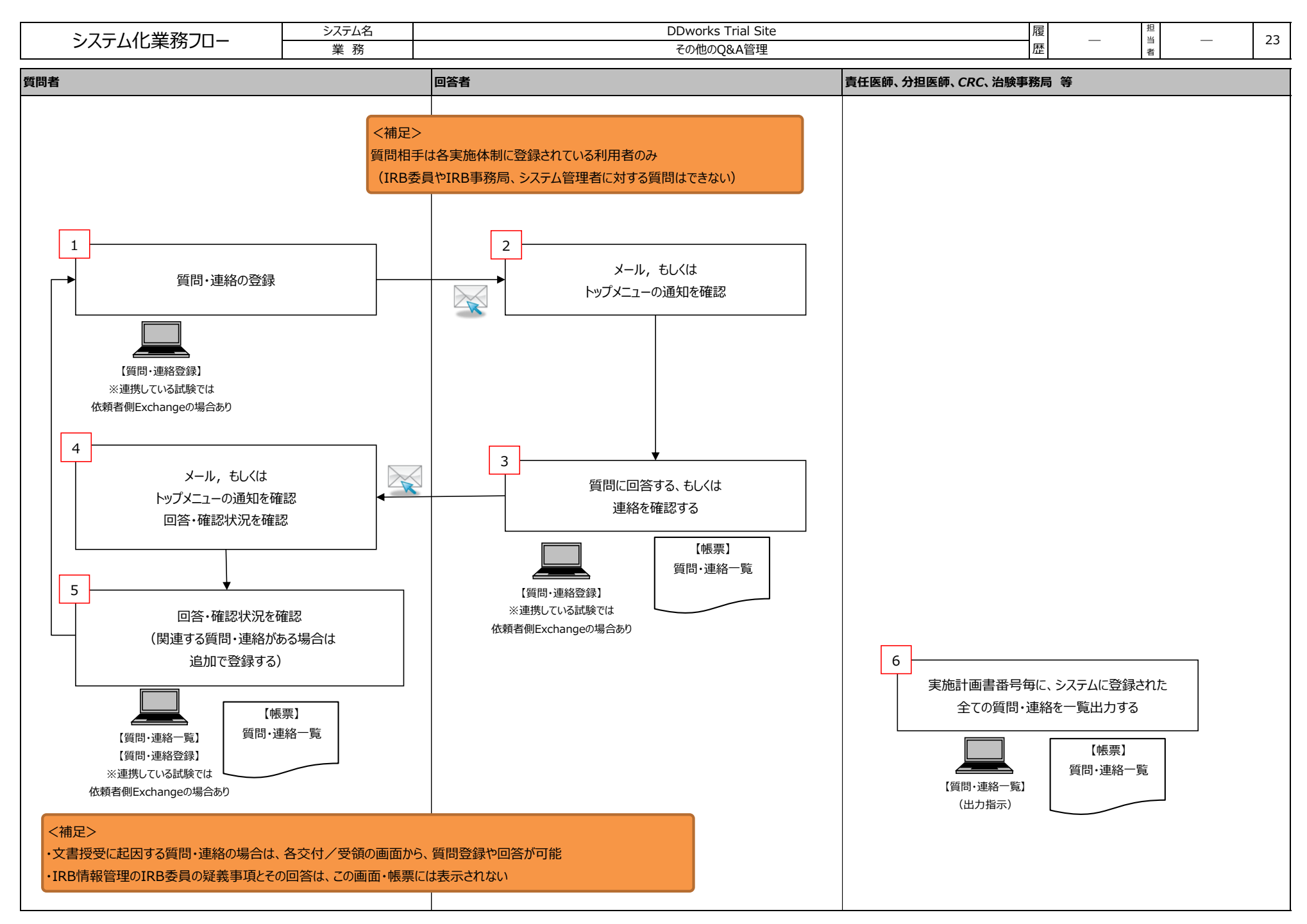

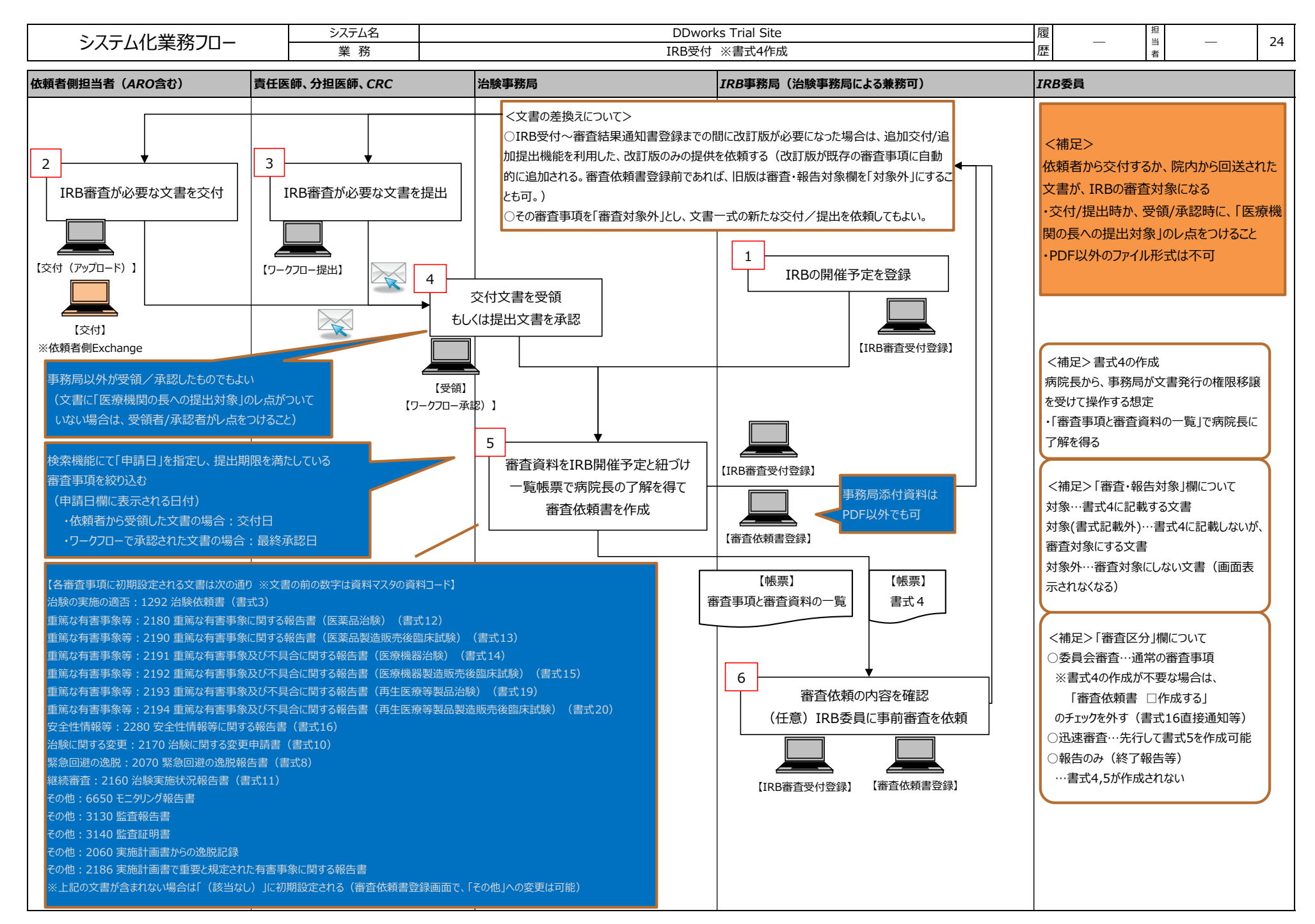

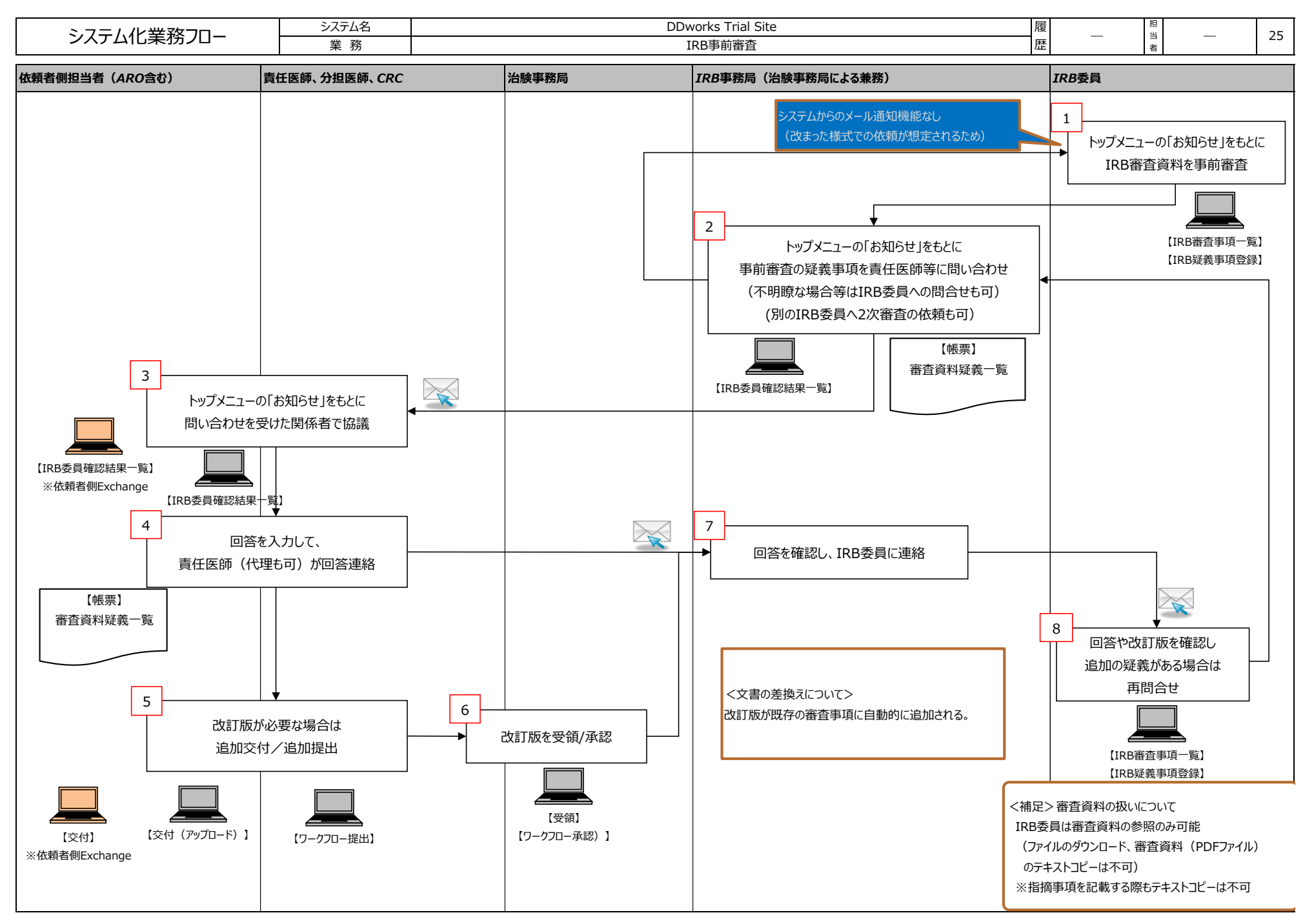

FUJITSU CONFIDENTIAL Copyright 2024 FUJITSU LIMITED

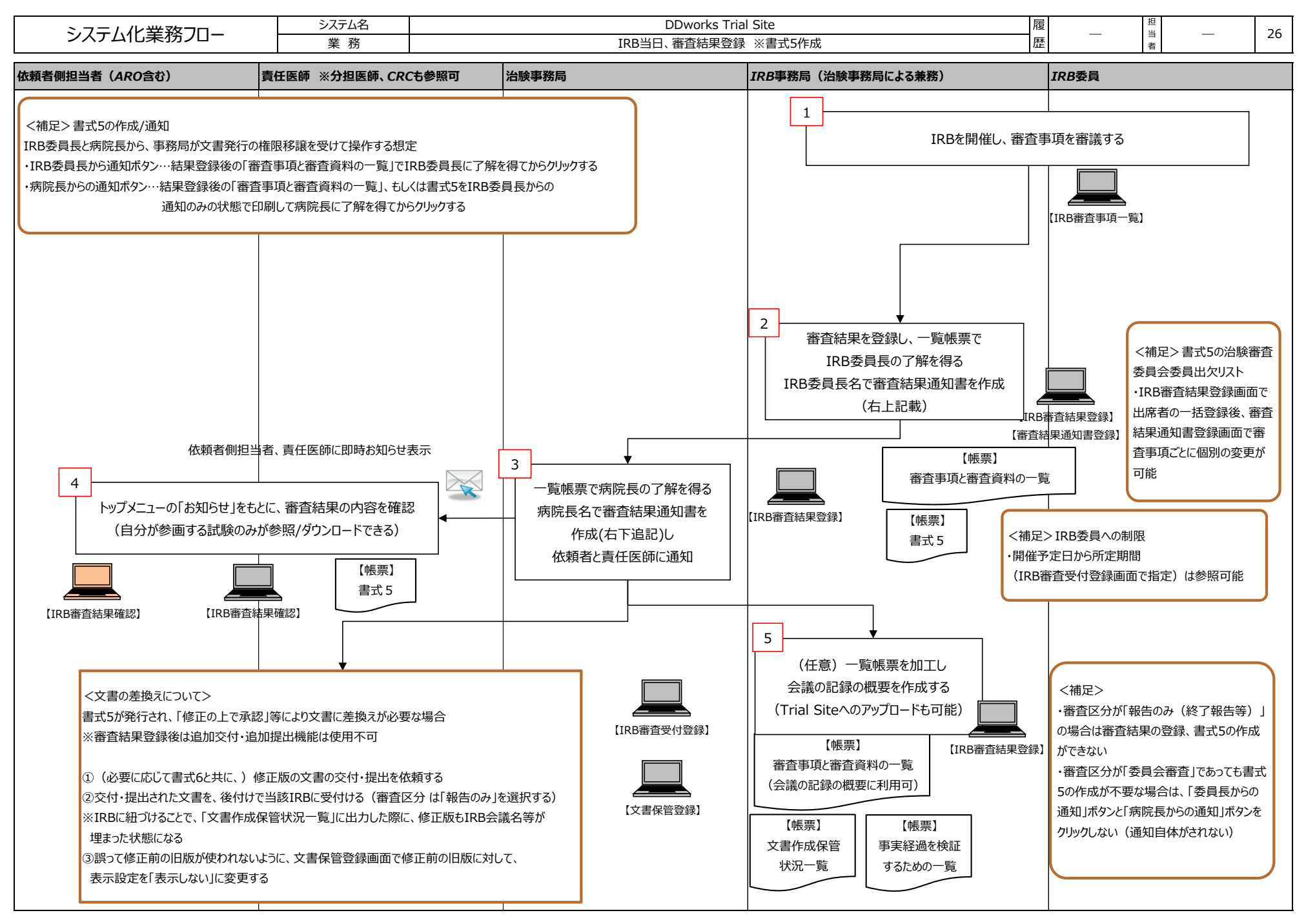

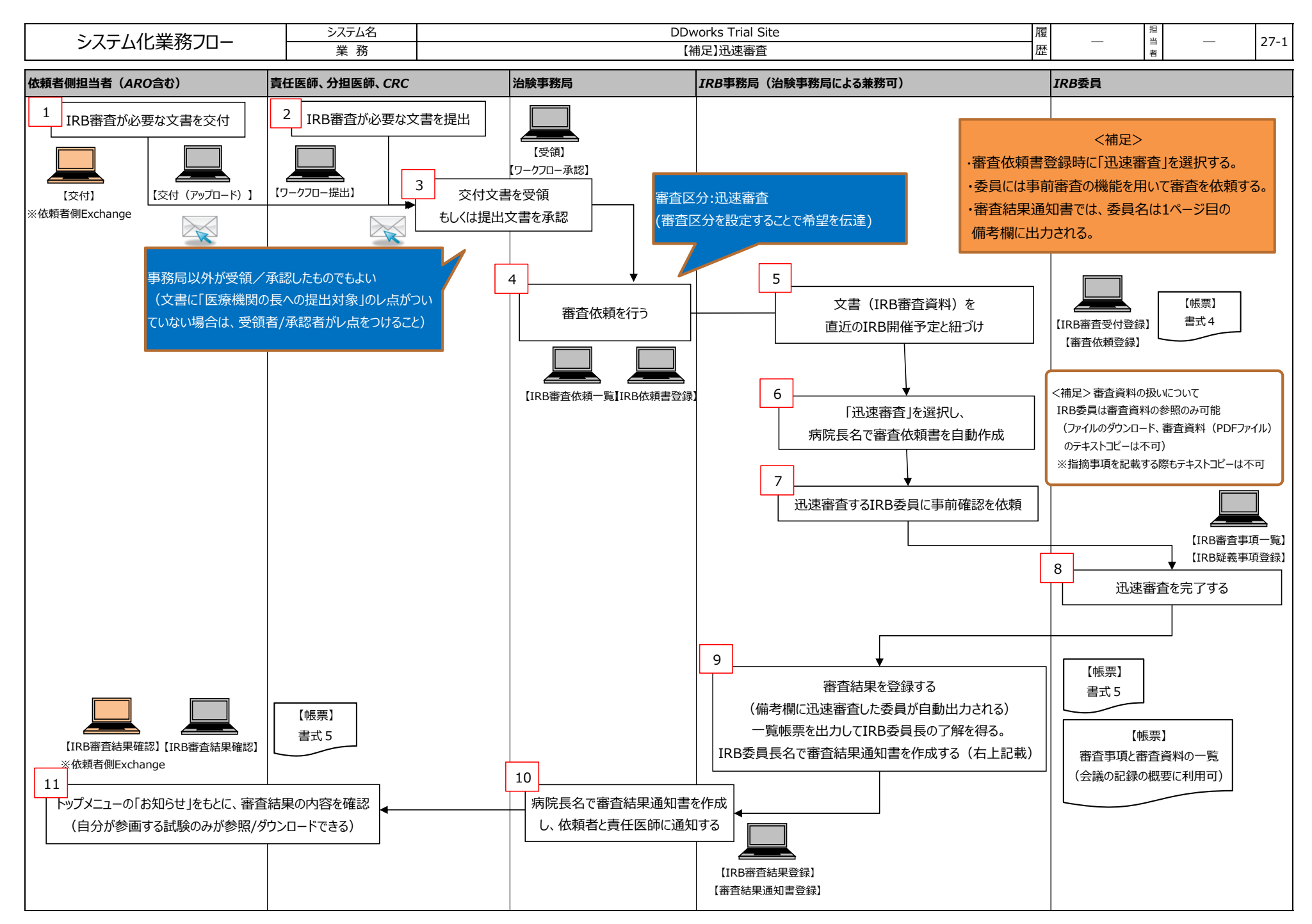

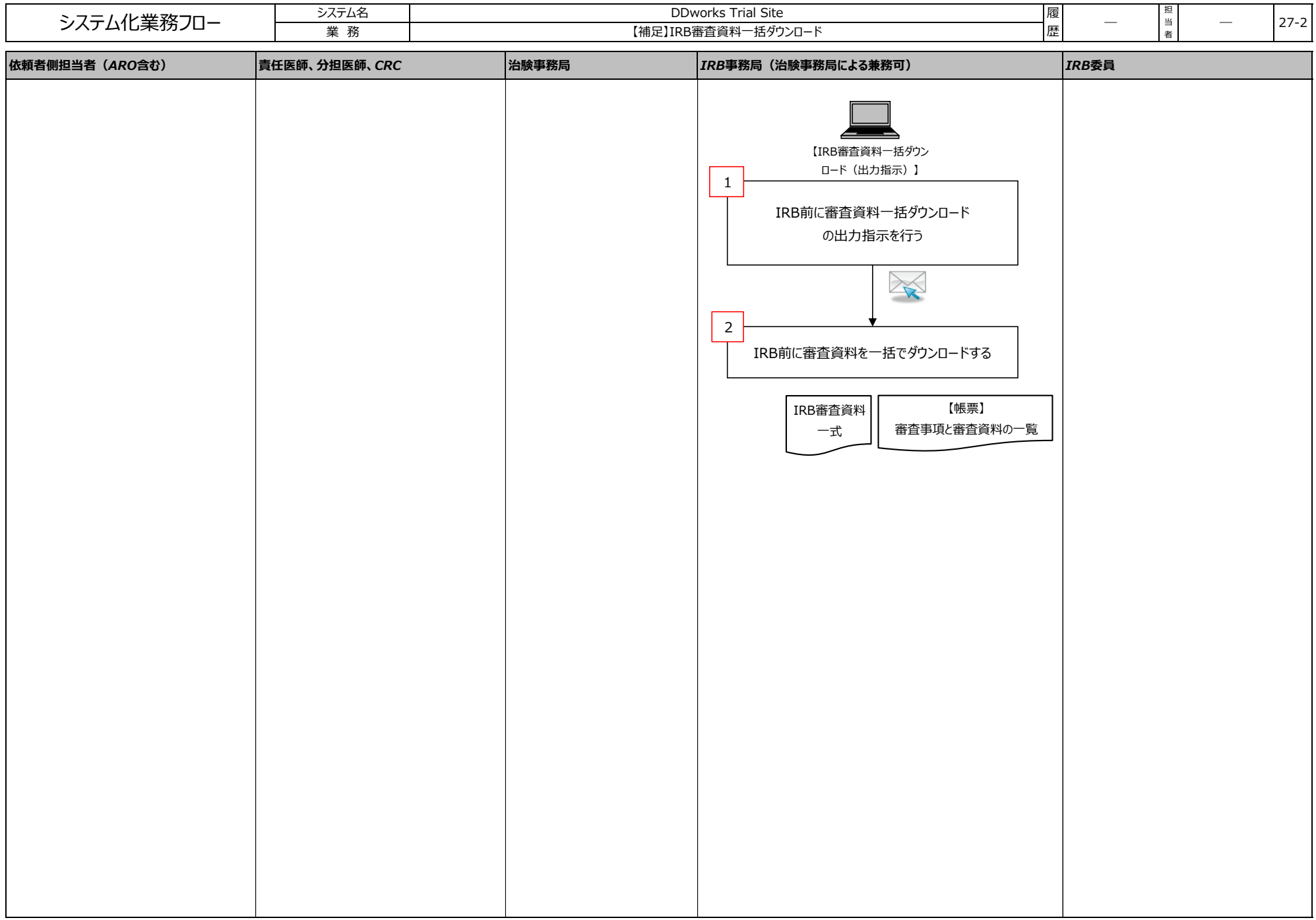

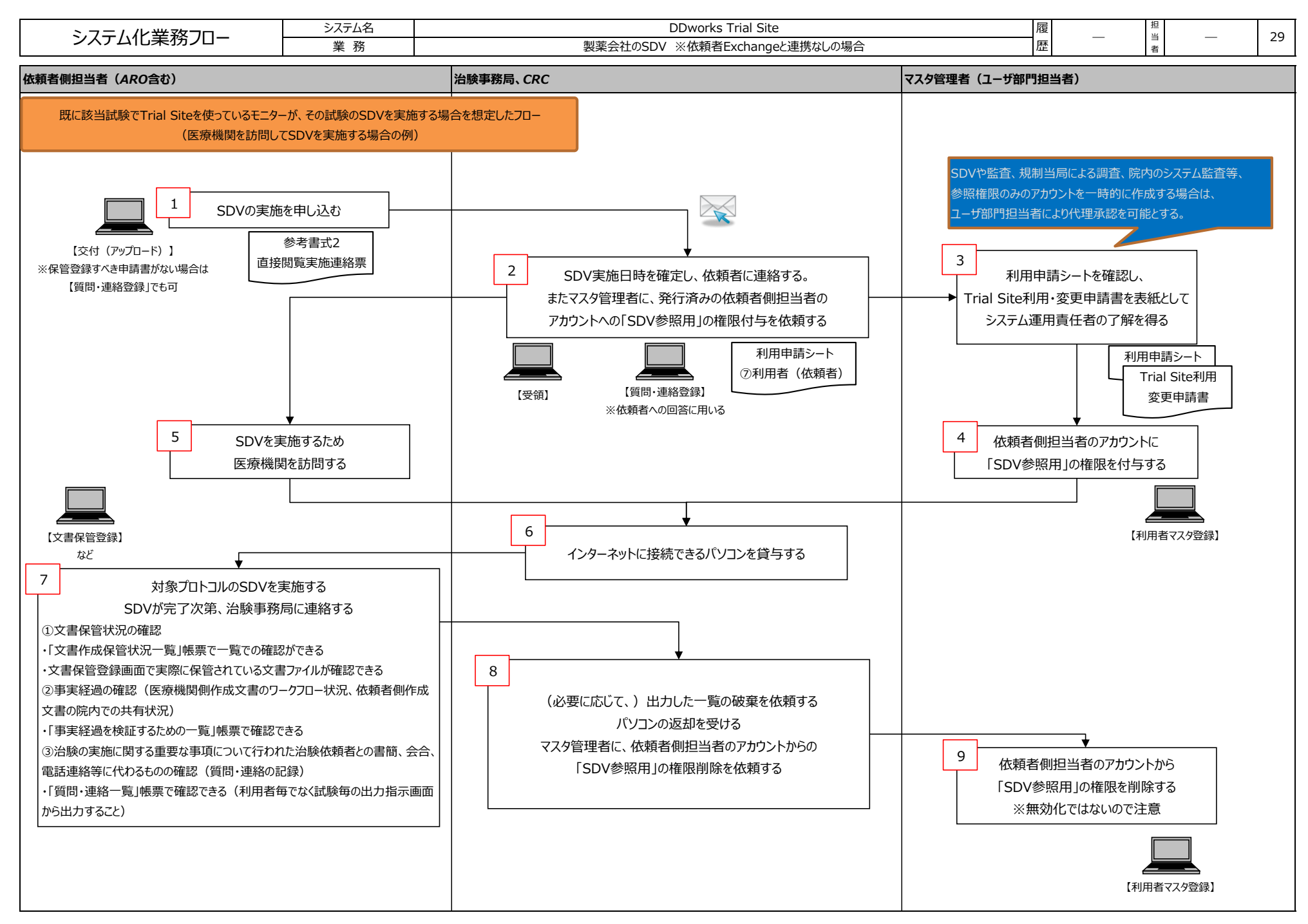

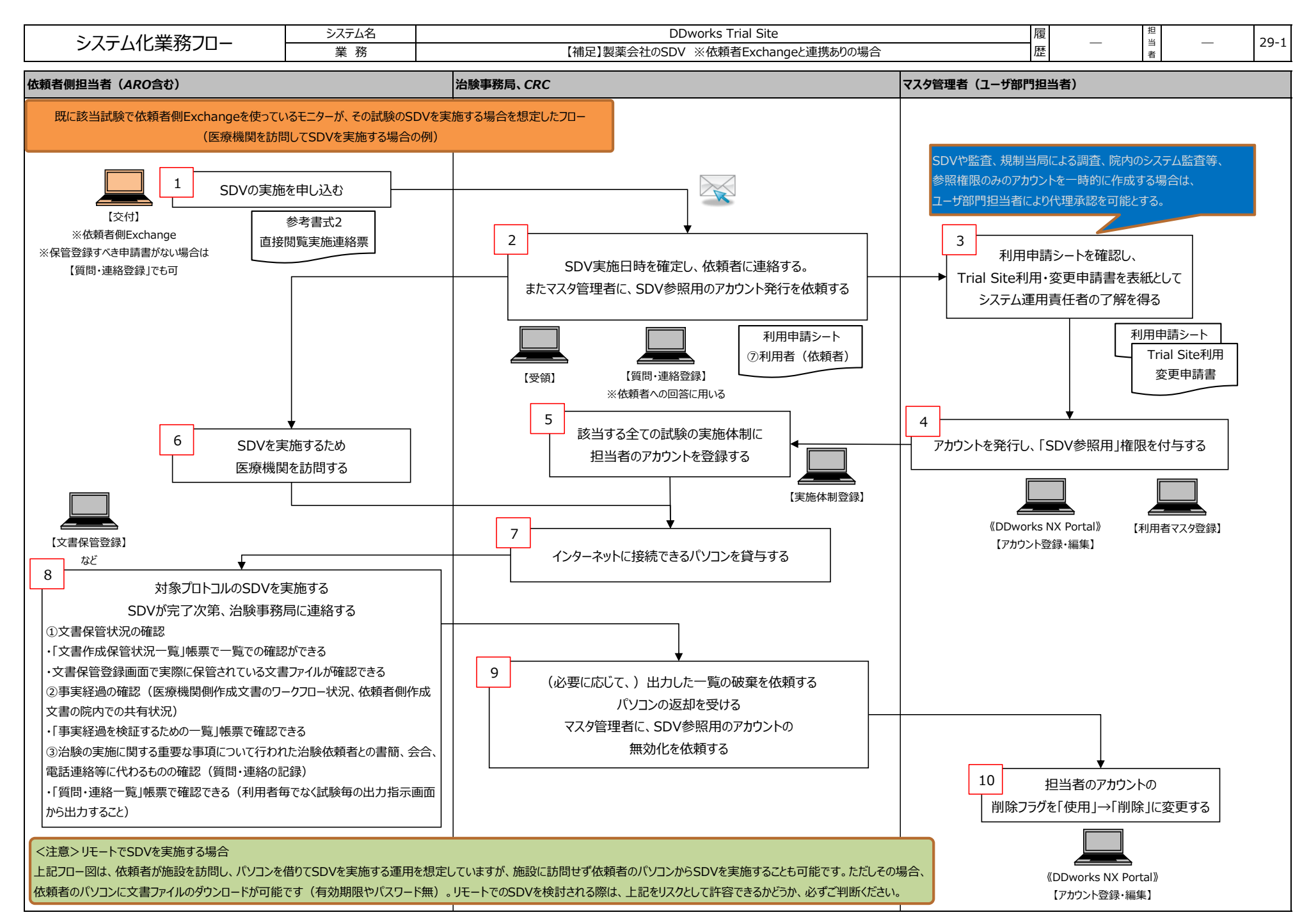

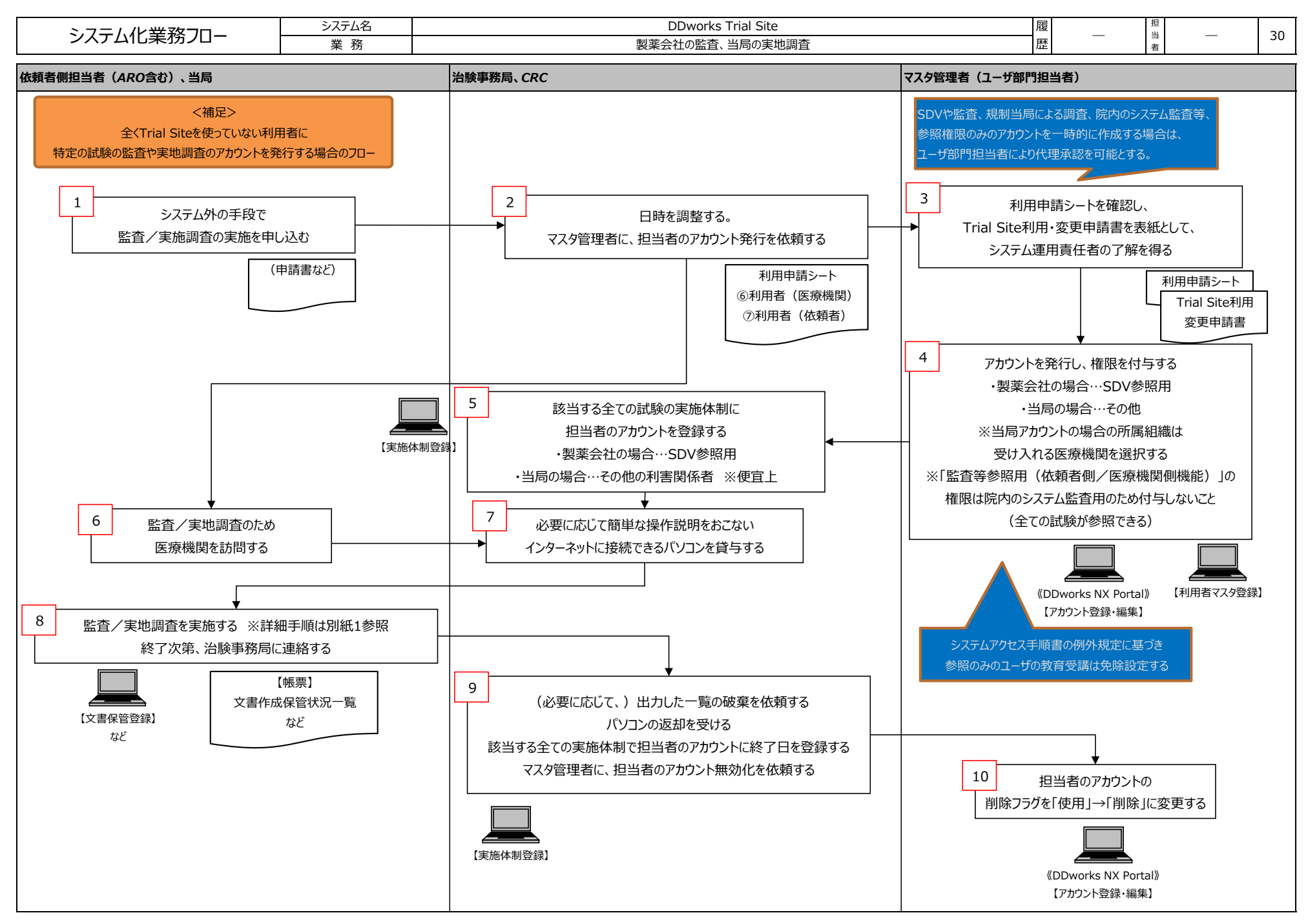

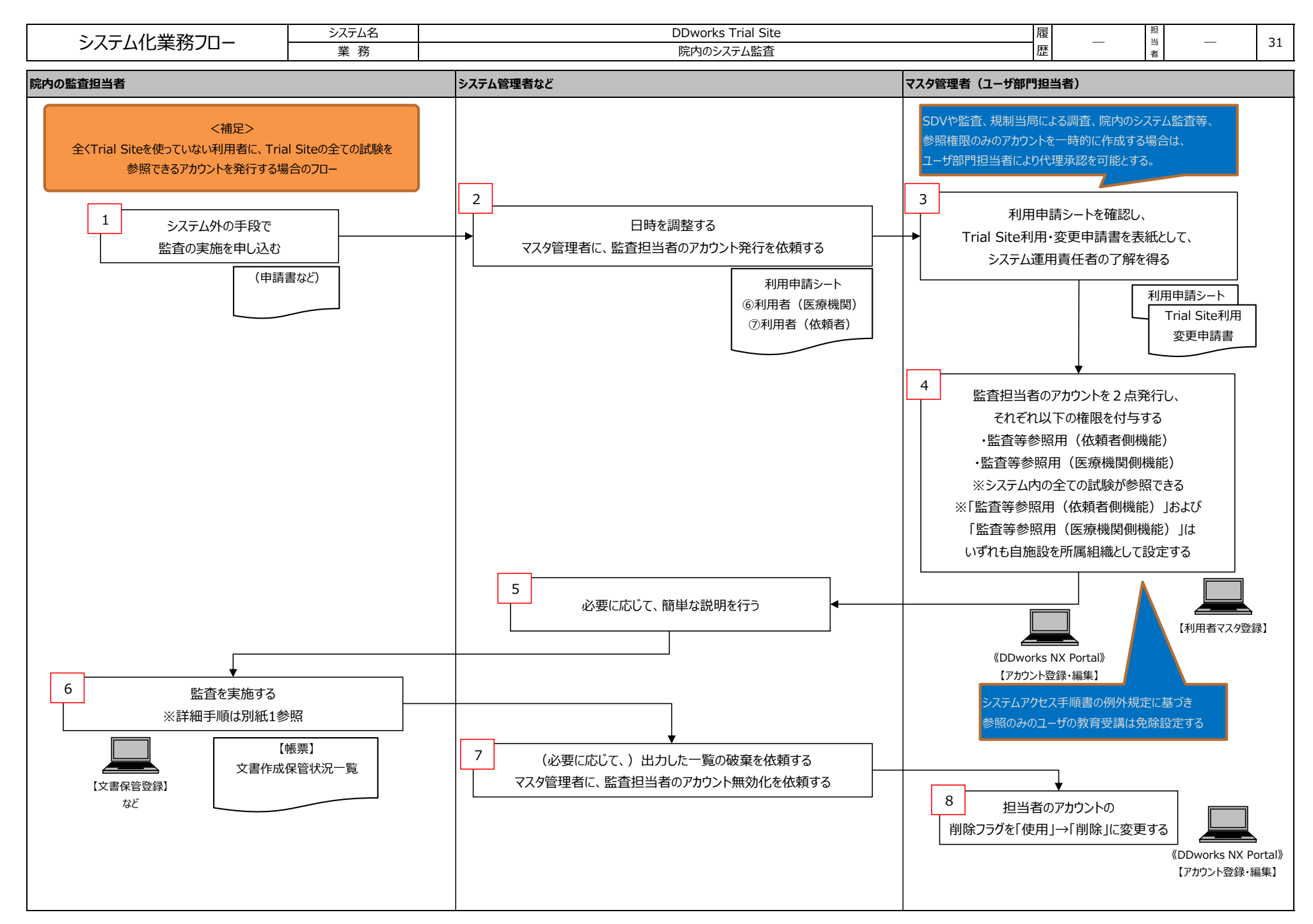

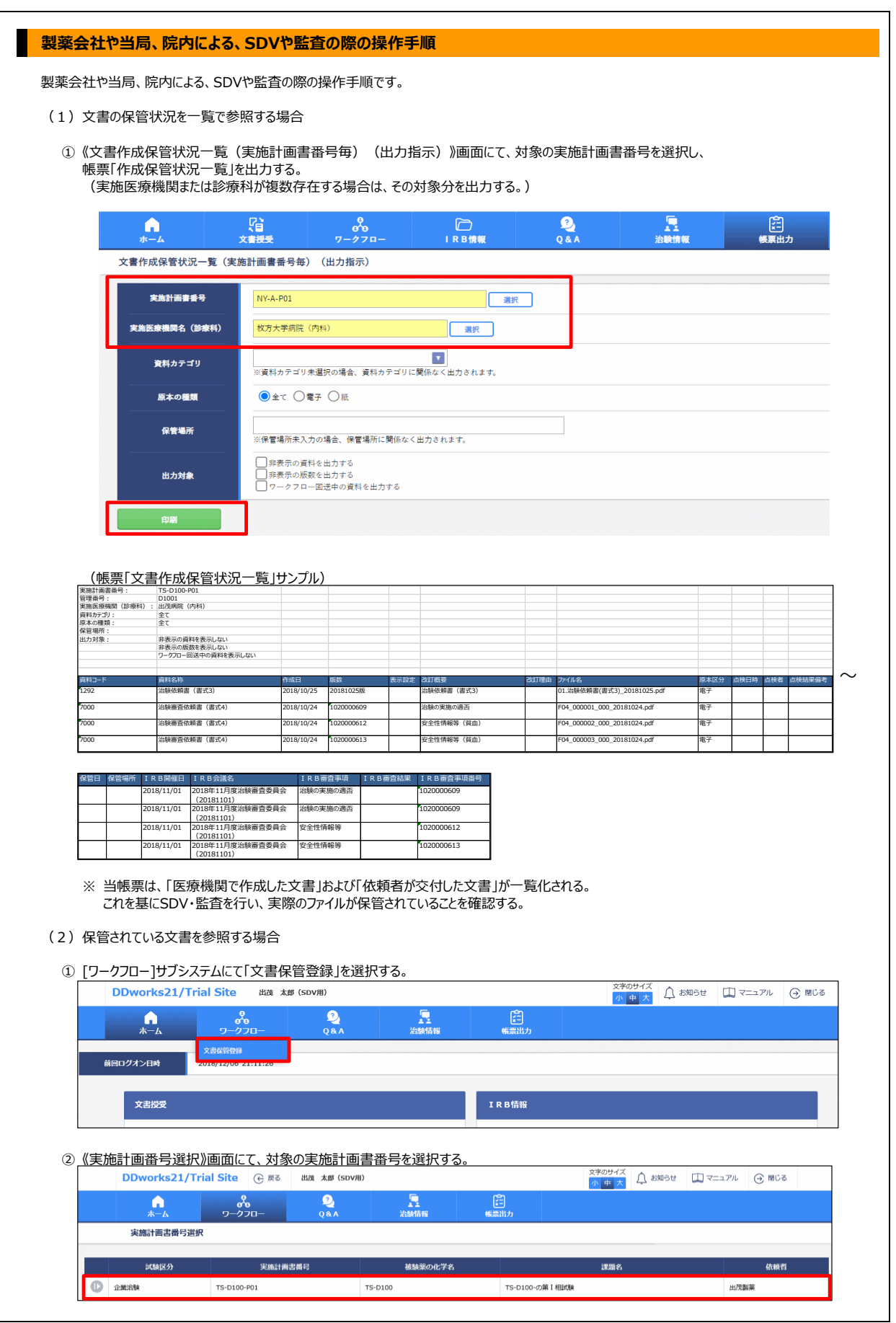

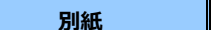

## **別紙** 製薬会社や当局、院内による、SDVや監査の際の操作手順 更新者:ー

更新日:ー

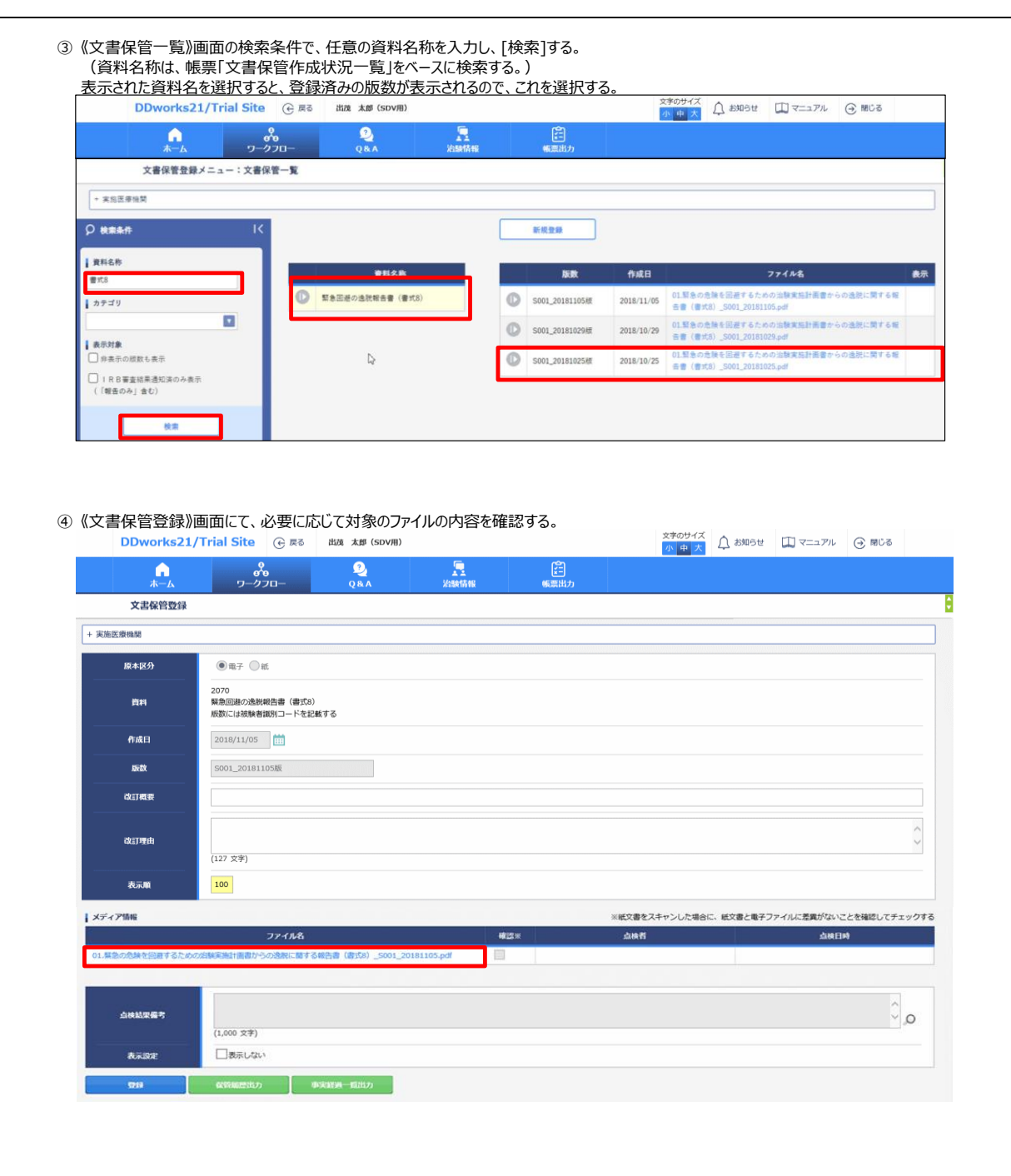

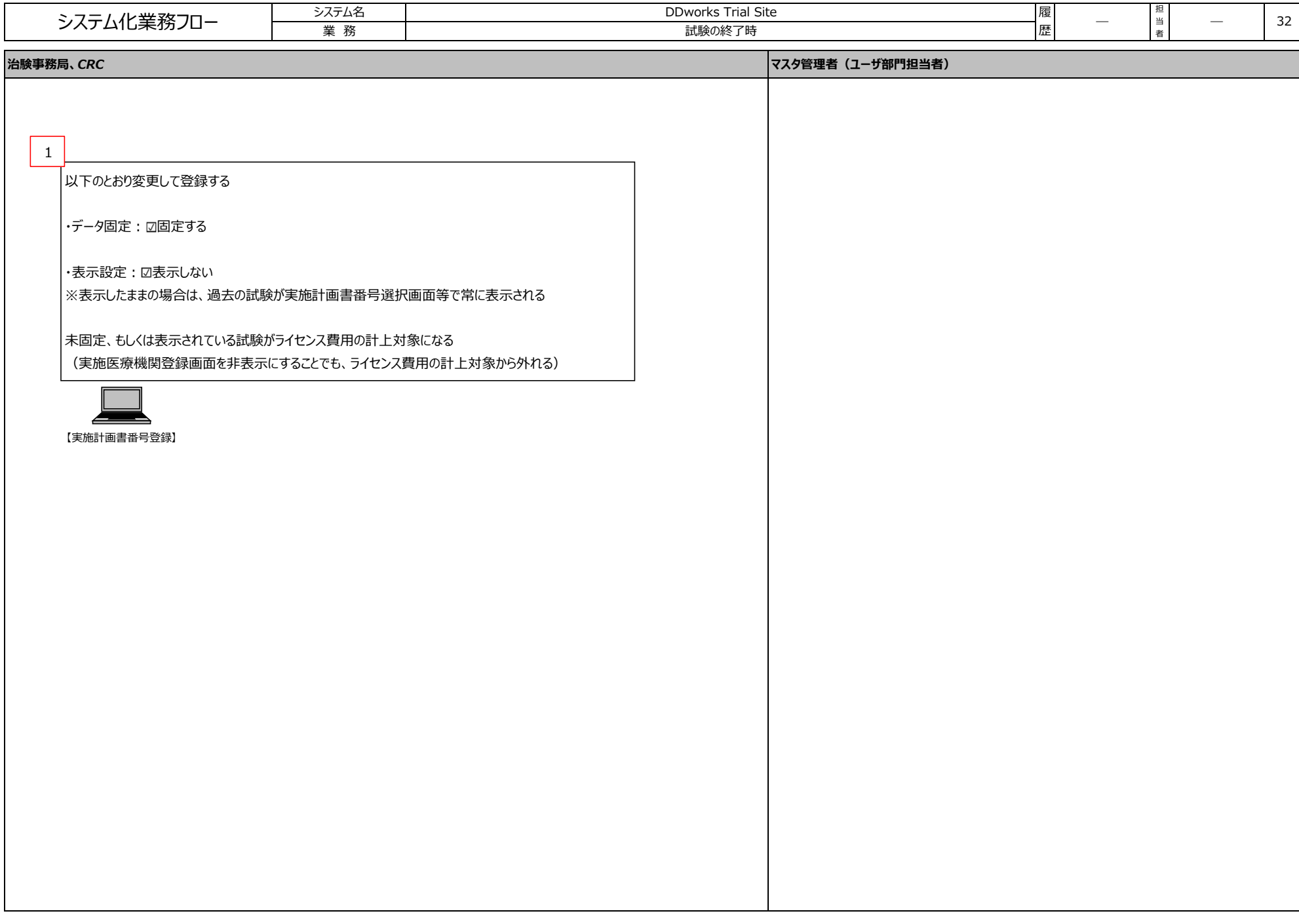

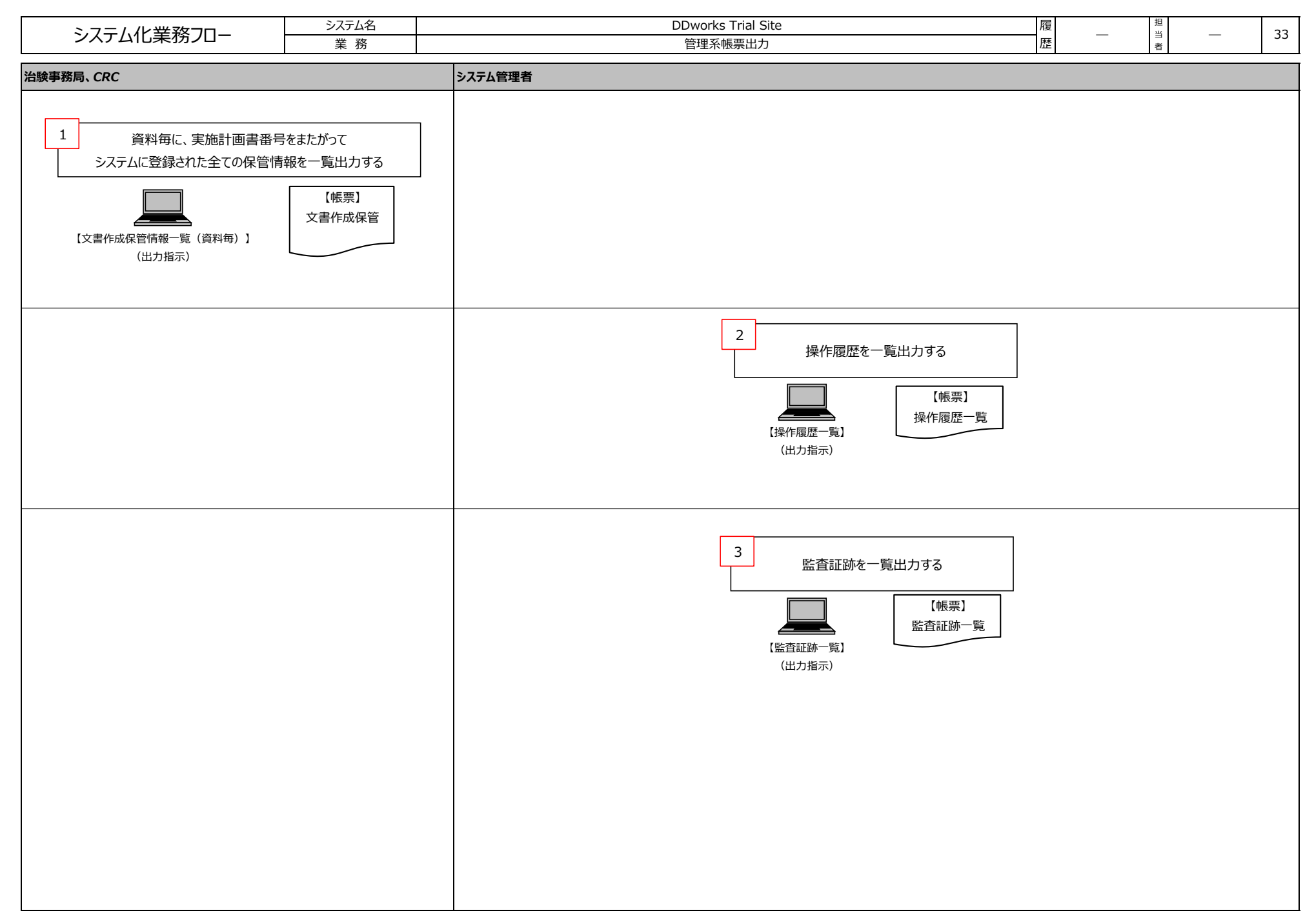